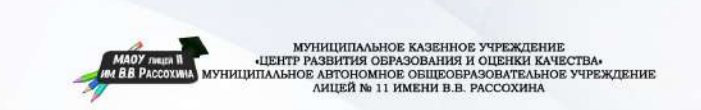

### УЧЕБНЫЙ ПРОЕКТ КАК СРЕДСТВО ФОРМИРОВАНИЯ УНИВЕРСАЛЬНЫХ УЧЕБНЫХ ДЕЙСТВИЙ **ОБУЧАЮЩИХСЯ**

Учебно-методическое пособие по организации проектной и исследовательской деятельности обучающихся

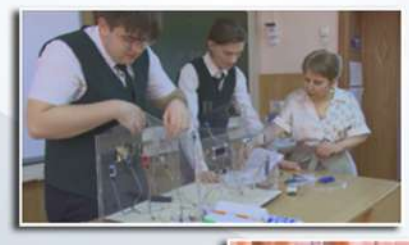

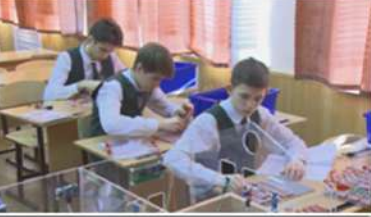

Ha of power w itheallery con

МУНИЦИПАЛЬНОЕ КАЗЕННОЕ УЧРЕЖДЕНИЕ «ЦЕНТР РАЗВИТИЯ ОБРАЗОВАНИЯ И ОЦЕНКИ КАЧЕСТВА» МУНИЦИПАЛЬНОЕ АВТОНОМНОЕ ОБЩЕОБРАЗОВАТЕЛЬНОЕ УЧРЕЖДЕНИЕ ЛИЦЕЙ № 11 ИМЕНИ В.В. РАССОХИНА

# **УЧЕБНЫЙ ПРОЕКТ КАК СРЕДСТВО ФОРМИРОВАНИЯ УНИВЕРСАЛЬНЫХ УЧЕБНЫХ ДЕЙСТВИЙ ОБУЧАЮЩИХСЯ**

*Учебно-методическое пособие по организации проектной и исследовательской деятельности обучающихся*

> **Армавир 2021**

#### Автор-составитель:

*Е.Г. Мкртычян* – учитель физики высшей категории МАОУ лицея № 11 им. В.В. Рассохина г. Армавира Краснодарского края

#### **Рецензенты:**

*Е.А. Дьякова* – доктор педагогических наук, профессор кафедры математики, физики и методики их преподавания ФГБОУ ВО «Армавирский государственный педагогический университет»

*О.В. Мартынова* – директор МКУ «Центр развития образования и оценки качества» г. Армавира

**У 91 Учебный проект как средство формирования универсальных учебных действий обучающихся :** учебно-методическое пособие по организации проектной и исследовательской деятельности обучающихся / автор-составитель Е. Г. Мкртычян. – Армавир : РИО АГПУ, 2021. – 52 с.

#### **ISBN 978-5-89971-843-4**

В методическом пособии представлен опыт учителя физики высшей категории МАОУ лицея № 11 им. В.В. Рассохина города Армавира Мкртычян Елены Георгиевны по формированию универсальных учебных действий в ходе реализации проектно-исследовательской деятельности, описаны основные отличия проектной и исследовательской деятельности, приведены образцы ученических проектов.

Пособие рекомендовано не только учителям физики, но может быть полезным учителям-предметникам, заместителям директоров по учебнометодической работе образовательных учреждений.

> **УДК 37.016:53(075.8) ББК 74.262.23**

**ISBN 978-5-89971-843-4 © Оформление. ФГБОУ ВО «Армавирский государственный педагогический университет», 2021**

## **СОДЕРЖАНИЕ**

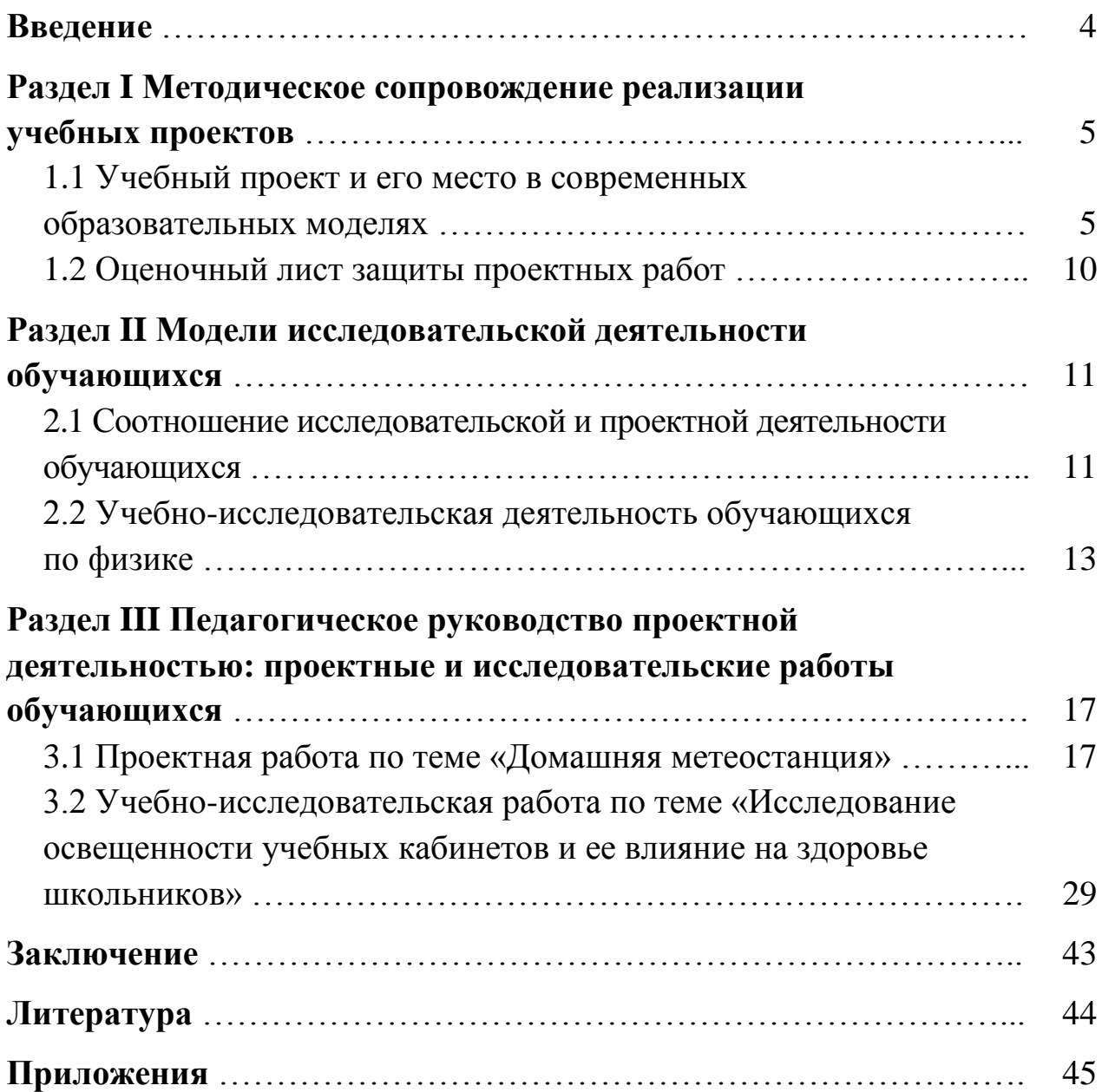

#### **ВВЕДЕНИЕ**

В основе Федерального государственного образовательного стандарта лежит представление об уникальности личности каждого обучающегося, индивидуальных его возможностей и ученического сообщества в целом. Его главная цель состоит в том, чтобы обучающийся овладел универсальными учебными действиями (УУД), позволяющими решать любые поставленные перед ним задачи. Данный подход применяется также к оценке образовательных достижений обучающихся и проявляется в оценке способности обучающихся к решению задач познавательного и практического характера.

Создание условий для развития универсальных учебных действий не является дополнением к образовательной деятельности, оно не изменяет содержание, формы и методы обучения.

Перед обучающимися ставятся определенные учебные задачи, решение которых невозможно без учебного сотрудничества со сверстниками и взрослыми, без определенного уровня владения информационно-коммуникативными технологиями.

Оценка метапредметных результатов представляет собой оценку достижения планируемых результатов освоения основной образовательной программы, которые представлены в примерной программе формирования УУД.

Наиболее оптимальными формами оценки учебных действий наряду с письменными измерительными материалами, практическими работами с использованием компьютера становится выполнение групповых и индивидуальных учебных исследований и проектов.

В данном пособии описаны преимущества метода проектов, этапы создания проектов, содержание, результат. Также описаны основные отличия проектной и исследовательской деятельности, формы и виды проектов. В разделе «Педагогическое руководство проектной деятельностью: проектные и исследовательские работы обучающихся» показан пример проектной и исследовательской деятельности обучающихся.

## **РАЗДЕЛ I МЕТОДИЧЕСКОЕ СОПРОВОЖДЕНИЕ РЕАЛИЗАЦИИ УЧЕБНЫХ ПРОЕКТОВ**

## **1.1 Учебный проект и его место в современных образовательных моделях**

Быстро меняющийся мир меняет представления о том, каким должен быть человек в этом мире, с чем он должен выйти из школы в большую жизнь. Человек, входящий во взрослую жизнь, должен обладать рядом умений, которые продиктованы изменениями в обществе и развитием научно-технического прогресса, он должен уметь очень быстро находить необходимую информацию, самообразовываться, в огромном потоке информации уметь отличать истинное от ложного, быть образованным, идти в ногу со временем, хорошо разбираться во многих областях науки.

Как этих качеств можно достигнуть, изучая отдельные предметы, не интегрируя их? Кроме предметных знаний и умений, обучающемуся необходимы метапредметные знания и умения. Они выстраиваются поверх традиционных учебных предметов.

Метапредметное обучение предполагает такие формы работы со школьниками как турниры, проекты, экспедиции.

В рамках предмета физики метапредметными результатами обучения выступают:

1. Возможность самостоятельного приобретения новых знаний, организации учебной деятельности, самостоятельная постановка целей и задач, планирования, самоконтроля, возможность оценки результатов своей деятельности, умение предвидеть возможные результаты своих действий.

2. Формирование умения выделять главное из всей полученной информации, сопоставлять её с выдвинутыми задачами, находить ответы на поставленные вопросы, уметь излагать свои мысли.

3. Самооценка своей деятельности.

4. Умение применять полученные знания в новой ситуации.

5. Выделение главного материала в прочитанном тексте и многое другое.

На сегодняшний день педагоги активно применяют такие формы обучения как обучение в сотрудничестве, исследовательская деятельность, метод проектов. С помощью таких методов ученик самостоятельно приобретает личный опыт различными способами, развивает творческие навыки, критическое мышление. Главной задачей педагогов в таком случае вступает организация условий для учебной и внеучебной проектной деятельности обучающихся.

#### Преимущества метода проектов

1. Активная социализация обучающихся в информационной среде. В конечном итоге из ученика формируется личность, которая обладает информационной культурой.

2. Организация процесса познания. Ученик развивает свои творческие способности.

3. Групповая работа способствует определению лидера, исполнителя. Помимо этого при реализации проекта обучающиеся учатся координировать свои действия, нести ответственность.

При интеграции физики с другими предметами обучающиеся овладевают широким набором универсальных учебных действий. К примеру, ученик может самостоятельно ставить задачи, планировать свою работу, искать необходимую информацию, сотрудничать с педагогом, работать в группе. Можно сказать, что проектно-исследовательская деятельность является средством достижения нового качества образования с учетом требований государственного стандарта.

При реализации проекта ученик получает уникальную возможность раскрыть свой творческий потенциал, проявляет себя с разных сторон, пробует свои силы. Такая деятельность значима для детей, так как позволяет находить оптимальный способ решения проблем.

Что должны уметь учащиеся:

- самостоятельно формулировать проблему, цели и задачи;

- использовать различные источники для получения информации: компьютерные обучающие программы, научную литературу, сеть Интернет;

- систематизировать, обобщать, планировать экспериментальные методы для проверки выдвинутых гипотез;

- применять законы, теории, делать теоретические выводы, анализы полученных результатов.

<u>Чему должны научиться:</u>

- логично и доступно выстраивать свою работу в письменном виде, оформлять её в соответствии с требованиями;

- грамотно и корректно выражать свои мысли и суждения при раскрытии темы;

- составлять краткое выступление по своей работе, опираясь на иллюстративный материал.

На уроках физики обучающиеся выбирают проекты исследовательские, творческие, игровые, информационные, практико-ориентированные, на практике приходится иметь дело и со смешанными типами проектов. В основной школе проекты чаще всего носят творческий характер. Особенностью проектов на старшей ступени образования является их исследовательский, прикладной характер. Учащиеся старших классов отдают предпочтение межпредметным проектам, проектам с социальной направленностью.

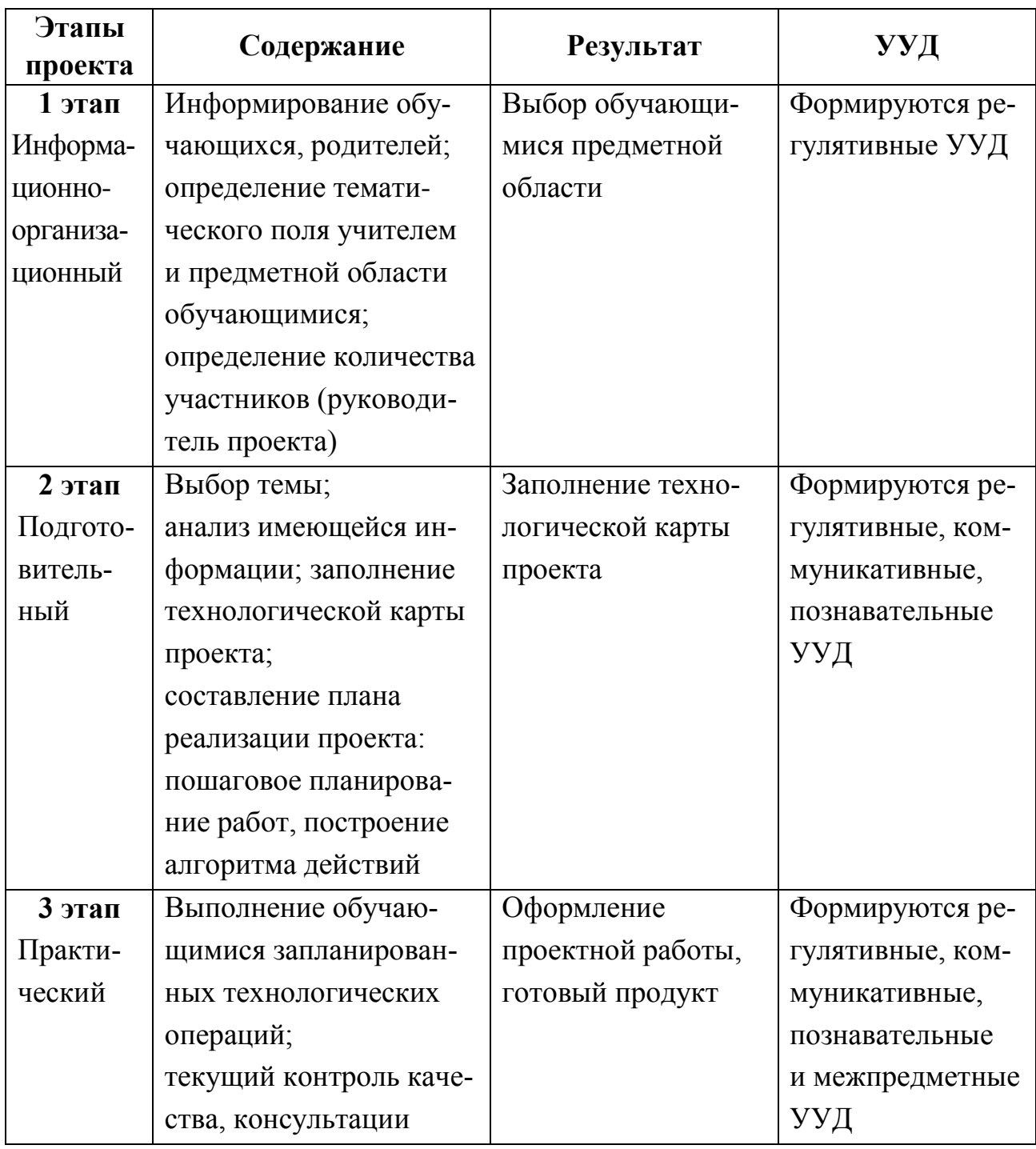

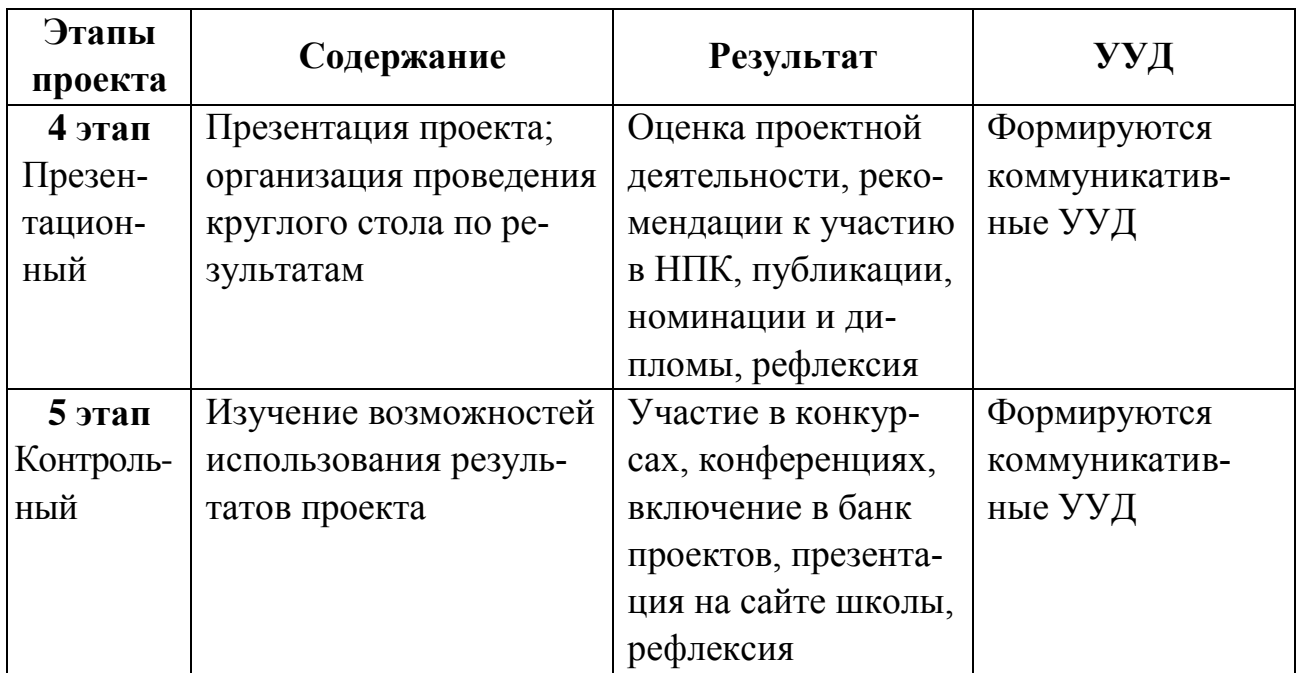

*Имея опыт проектной деятельности, обучающиеся должны уметь:*

- самостоятельно формулировать проблему, цели и задачи;

- использовать различные источники для получения информации: компьютерные обучающие программы, научную литературу, сеть Интернет;

- систематизировать, обобщать, планировать экспериментальные методы для проверки выдвинутых гипотез;

- применять законы, теории, делать теоретические выводы, анализы полученных результатов.

*В ходе работы над проектом обучающиеся должны научиться:*

- логично и доступно выстраивать свою работу в письменном виде, оформлять её в соответствии с требованиями;

- грамотно и корректно выражать свои мысли и суждения при раскрытии темы;

- составлять краткое выступление по своей работе, опираясь на иллюстративный материал.

По итогам выполнения проектно-исследовательской работы проводятся конференции, где обучающиеся представляют и защищают свои проекты.

## *Возможные виды и формы организации работы над индивидуальным проектом*

1. *Практико-ориентированный проект.* Целью данного проекта может быть решение практических задач. На выходе возможно создание буклета с рекомендациями или пособие.

2. *Исследовательский проект.* В основе проекта лежит доказательство или опровержение выдвинутой гипотезы, анализ изучения темы. Результатом может быть: научная статья, реферат с элементами исследования отчёты о проведённых исследованиях, исследовательская работа, справочник, буклеты, пособия и др.

3. *Информационный* проект нацелен на сбор информации о какомлибо объекте или явлении. Конечным продуктом может быть путеводитель, буклет, справочник, анализ данных социологического опроса, атлас, статья и др.

4. В *профориентационные* проекты входит сбор информации о профиле обучения и будущей профессии. Проектным продуктом могут стать различные методики, фото, видео или письменные отчеты, интервью.

5. *Социальный проект.* Его целью является привлечение интереса публики к проблеме проекта будущей профессии, портфолио навыков, методики, фото. Проектным продуктом может быть отчет, веб-сайт, организационная модель, видеофильм, бизнес-план, действующая фирма, коллекция, социальная акция и др.

6. *Творческий проект* предполагает создание художественного, музыкального или иного творческого продукта. А результат его – выставка, газета, журнал, сценарий, спектакль, музыкальное произведение, костюм, литературные произведения, оформление кабинета.

7. *Игровой или ролевой проект* предполагает представление опыта участия в решении проблемы проекта. Его результатом является игра, компьютерная анимация, макет, мультимедийный продукт, экскурсия.

8. *Конструкторский проект* имеет цель – создание прототипа, модели, опытного образца или технического изделия. Его результатом может быть модель, стендовый доклад, программа, чертеж, изделия технического творчества и др.

Проектная деятельность формирует человека, который способен самостоятельно находить нужную информацию, анализировать ее, строить схемы, принимать решения и делать выводы. Обучающийся подготавливается к свободной и независимой жизни в условиях большого информационного пространства. Включение такого типа деятельности в образовательный процесс позволяет повысить качество современного образования в соответствии с требованиями ФГОС.

## **1.2 Оценочный лист защиты проектных работ**

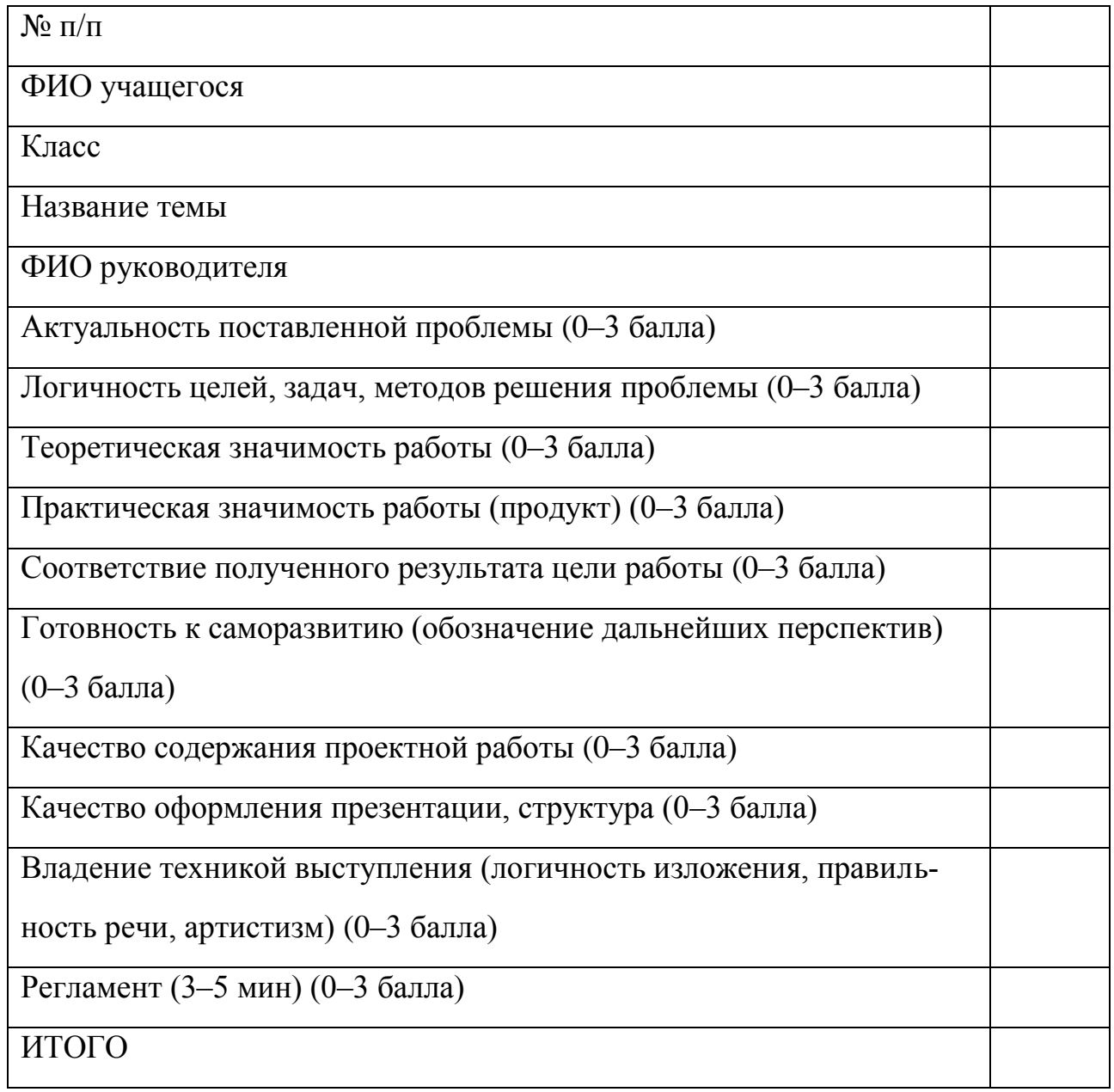

## РАЗДЕЛ II МОДЕЛИ ИССЛЕДОВАТЕЛЬСКОЙ ДЕЯТЕЛЬНОСТИ **ОБУЧАЮШИХСЯ**

## 2.1 Соотношение исследовательской и проектной деятельности обучающихся

Обучающиеся старших классов часто стоят перед выбором – браться за исследование или проект. У многих старшеклассников наблюдается отсутствие опыта исследовательской деятельности, даже реферативной.

К сожалению, многие ошибочно считают, что проектная и исследовательская деятельность - это одно и то же. Несмотря на некоторые общие моменты, всё же это разные виды деятельности, различия между которыми обнаруживаются почти на всех этапах работы, начиная с целеполагания и заканчивая качествами, развивающимися у учащихся в процессе деятельности.

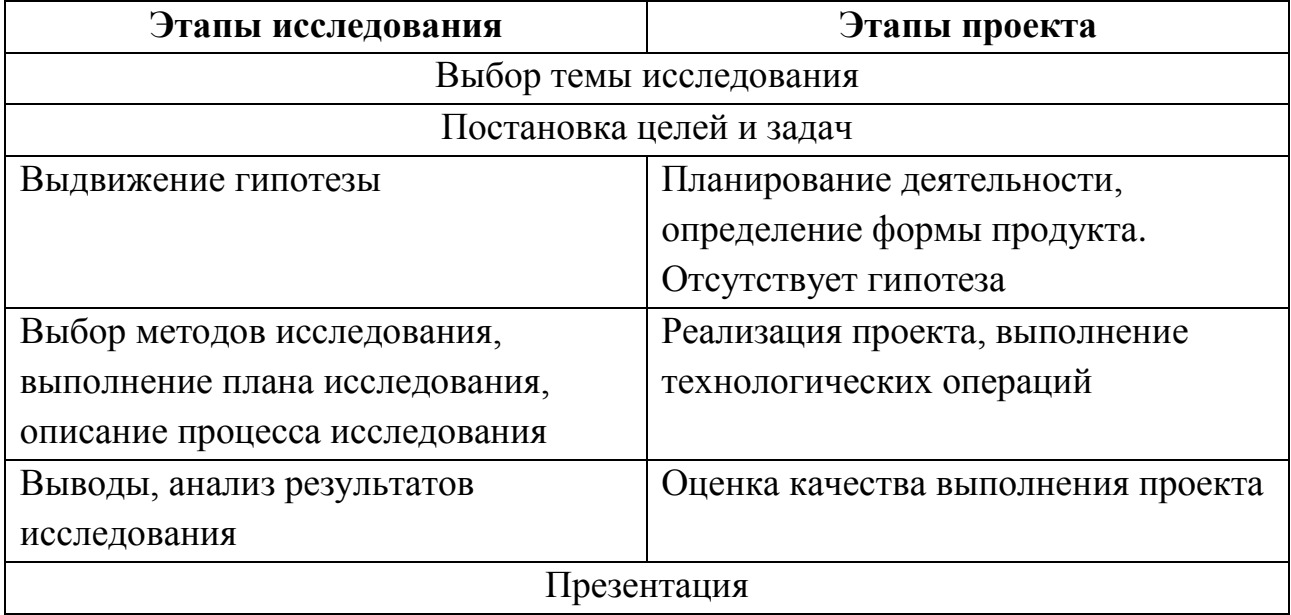

Что будет общим для обоих видов деятельности, так это средства достижения целей: информационные (на бумажных, электронных, магнитных, оптических носителях) и инструментальные (для рисования и черчения, для измерения, для копирования и печати, графические планшеты и т. п.). В остальном нетрудно обнаруживаются существенные различия. Сравним эти виды деятельности - исследовательскую и проектную.

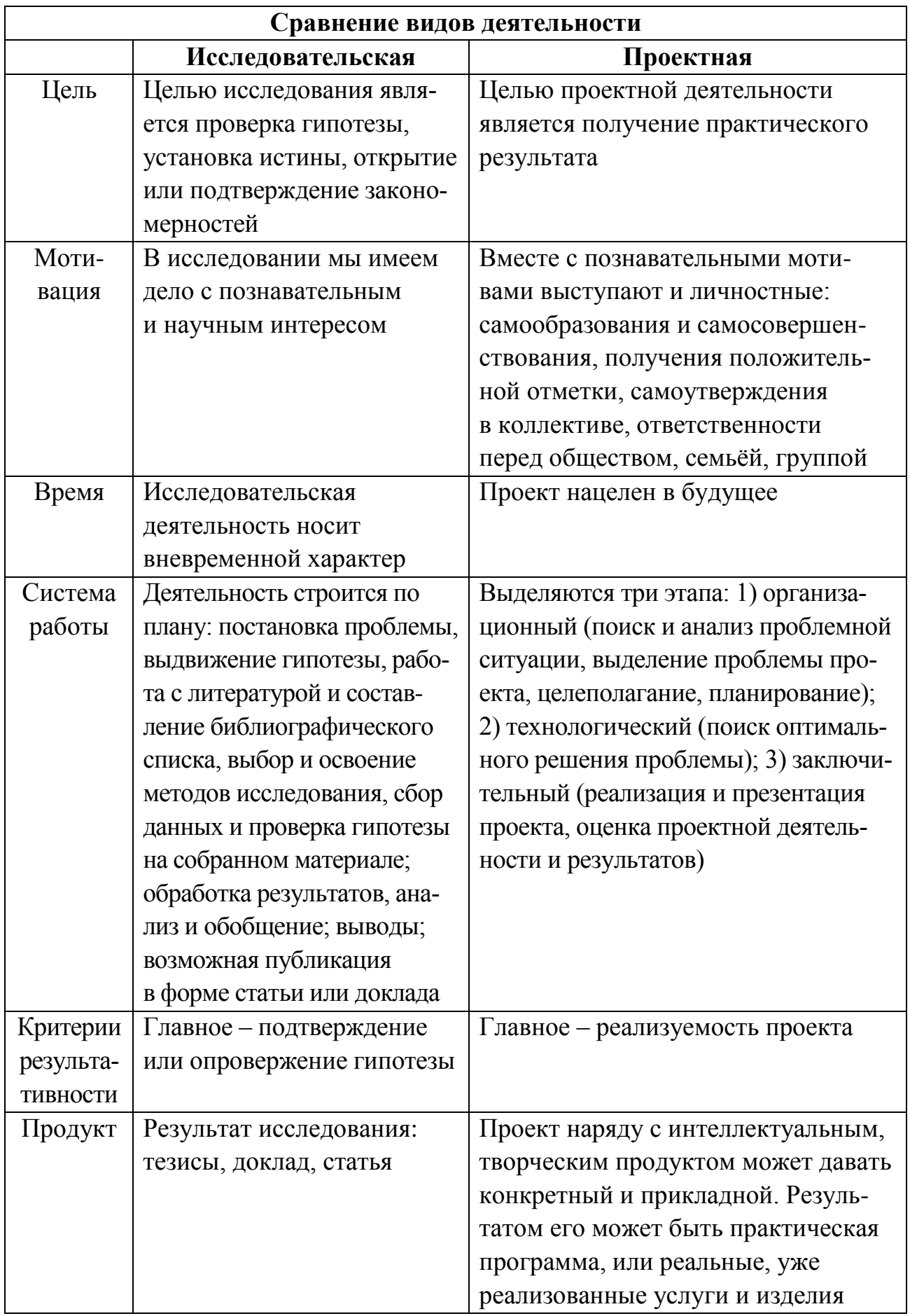

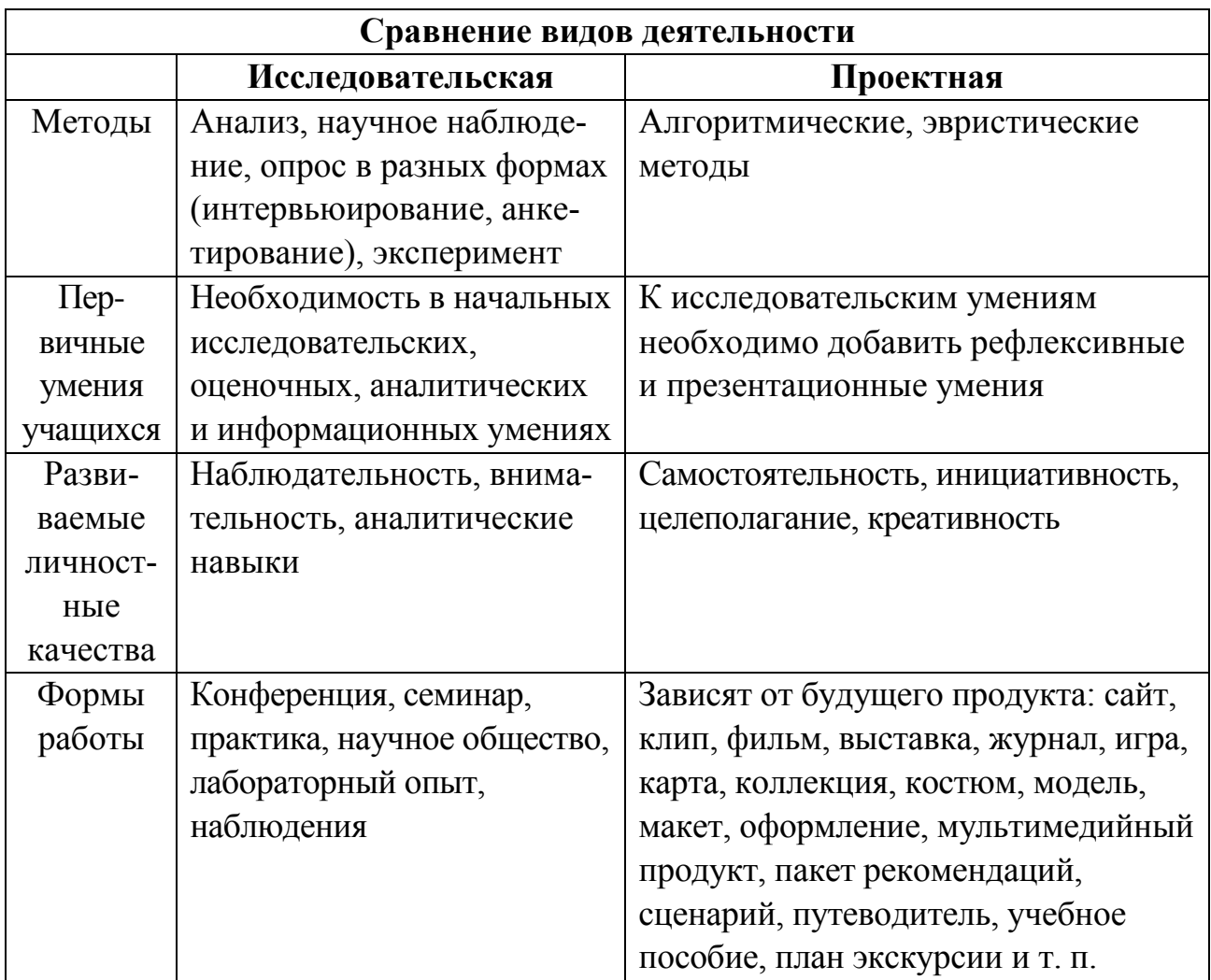

## **2.2 Учебно-исследовательская деятельность обучающихся по физике**

Задания исследовательского характера вызывают интерес у учащихся, развивают познавательную активность, знакомят их с сущностью экспериментальных исследований, способствуют осмыслению изучаемого материала.

В процессе исследовательской деятельности учащиеся «переоткрывают» уже открытое в науке. Одновременно исследовательское задание является для них познанием еще не познанного.

Исследовательскую деятельность учащихся можно разделить на следующие структурные элементы*: накопление фактов; выдвижение гипотезы; постановка эксперимента; создание теории*.

Чаще практическая работа учащимися выполняется в соответствии с предложенной инструкцией с целью закрепления изученного теоретического материала. Если практическая работа выполняется с целью получения новых

знаний, то её выполнение носит не исполнительский, а исследовательский характер. В результате данной деятельности учащиеся делают выводы, отвечают на проблемные вопросы.

Организуя экспериментальное исследование, я раскрываю его логику (так, чтобы ученикам были видны пути поисков решения проблемы), уделяю внимание составляющим метода исследования (цели работы, выдвижению гипотезы, выбору оборудования и материалов, составлению плана, выводам).

Учитывая неодинаковый уровень подготовки и способности к исследовательской работе у разных учащихся класса, целесообразно предлагать им задания разной степени сложности.

На первом этапе обучения экспериментальному методу исследования необходимо ознакомить учащихся с обобщенным планом экспериментального исследования:

- сформулировать цель исследования;
- выдвинуть гипотезу;
- выбрать приборы и материалы;
- составить план;
- провести эксперимент;
- сделать выводы.

Перед выполнением эксперимента напоминаю им, как нужно проводить эксперимент (последовательность выполнения задания должна соответствовать последовательности действий, указанных выше).

В качестве примера урока, целиком, посвященного исследовательской деятельности учащихся, рассмотрим изучение последовательного соединения проводников. Главную часть урока занимает экспериментальная проверка выдвигаемых гипотез и их теоретическое толкование. Перед учащимися ставится познавательная задача: имеются два проводника сопротивлением  $R_1 = 2$  Ом и  $R_2 = 4$  Ом, необходимо на основе исследования обнаружить зависимость между основными характеристиками электрической цепи. Всё исследование я предлагаю разбить на три этапа и на основе опытов найти ответы на следующие вопросы:

1. Чему равна сила тока в различных участках последовательной цепи?

2. Каково напряжение на участке цепи, состоящем из двух последовательно соединенных спиралей и напряжение на концах каждой спирали?

3. Чему равно сопротивление всего участка цепи, состоящего из двух последовательно включенных проводников?

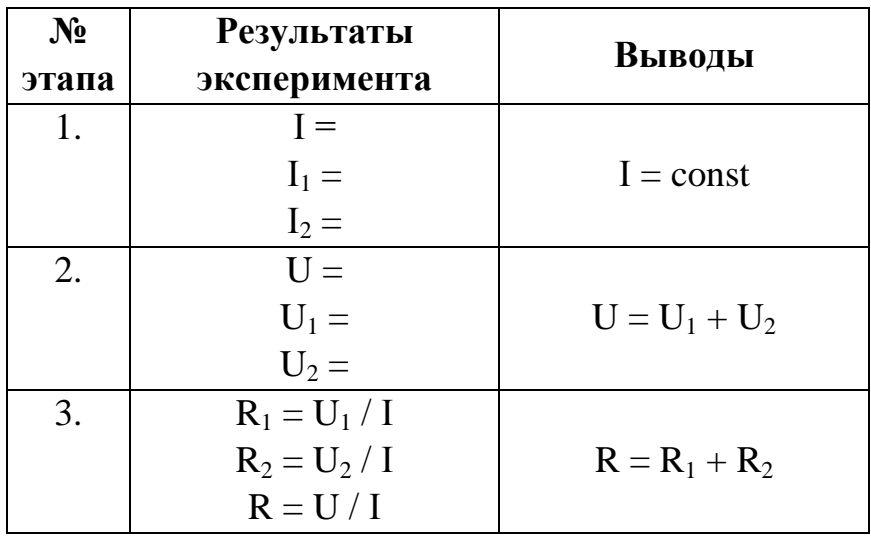

Все результаты исследования записываются в таблицу:

Обсуждается первый вопрос. Учащиеся вспоминают, что сила тока в различных участках последовательной цепи одинакова. Этот вывод проверяется еще раз экспериментально.

Для выполнения заданий на втором этапе можно предложить учащимся сначала установить в цепи силу тока 0,5 А, измерить напряжение на отдельных участках и во всей цепи. Затем выполнять те же измерения при силе тока 0,8 А (таблица результатов измерений составляется в зависимости от количества опытов). Далее обсуждаются результаты. Учащиеся сравнивают общее напряжение с напряжениями на отдельных участках цепи сначала в первом, а потом и во втором опыте и из проведенного анализа делают соответствующий вывод  $(U = U_1 + U_2)$ .

Для решения задания третьего этапа предлагаю учащимся выяснить закономерность между напряжением и сопротивлением в первом опыте. Какой вывод можно сделать? Подтверждается ли он результатами второго эксперимента? Какой вывод следует сделать из анализа полученных результатов? (U<sub>1</sub> / U<sub>2</sub> = R<sub>1</sub> / R<sub>2</sub>). Для третьего этапа измерения не требуются. Учащиеся знают закон Ома для участка цепи (для определения общего сопротивления необходимо найти отношение  $R_{\text{o6m}} = U_{\text{o6m}} / I$ ). Они рассчитывают общее сопротивление для каждого опыта, затем сопоставляют общее сопротивление последовательной цепи с сопротивлением отдельных участков и делают вывод  $(R_{\text{off}} = R_1 + R_2)$ .

Очень важен завершающий этап эксперимента - обработка накопленных фактов, самостоятельная формулировка выводов. Учащиеся не всегда сразу могут правильно сформулировать окончательные выводы. Не исключена

возможность получения неверных или неточных выводов. Учитель может внести в формулировку соответствующие поправки, подсказать характер неточности. Главное, чтобы ученик сделал вывод самостоятельно.

Данное исследование последовательной цепи учащиеся проводят на основе анализа экспериментальной деятельности. Для успешного усвоения материала можно предложить учащимся вывести основные закономерности последовательного соединения проводников дедуктивным путем (на основе закона Ома и некоторых экспериментальных фактов). Аналогично можно организовать изучение параллельного соединения проводников. При экспериментальном обосновании выводов урока учащиеся видят логический путь: измерение силы тока и напряжения → получение вывода о напряжении на всей цепи  $\rightarrow$  расчет сопротивлений проводников  $\rightarrow$  получение вывода об общем сопротивлении. Самостоятельное исследование по определенной теме, отчет о результатах его перед учащимися класса вызывает интерес учащихся, желание работать.

В заключение подчеркну, что сравнительно большая затрата времени на первом этапе обучения экспериментальному методу исследования в дальнейшем полностью окупается четкостью работы учащихся, способствующей сознательному, прочному и глубокому усвоению знаний по физике.

## **РАЗДЕЛ III ПЕДАГОГИЧЕСКОЕ РУКОВОДСТВО ПРОЕКТНОЙ ДЕЯТЕЛЬНОСТЬЮ: ПРОЕКТНЫЕ И ИССЛЕДОВАТЕЛЬСКИЕ РАБОТЫ ОБУЧАЮЩИХСЯ**

## **3.1 Проектная работа по теме «Домашняя метеостанция» Беликова Георгия**

*Работа заняла 2 место в XIII Региональной научно-практической конференции школьников и студентов СПО «Физика в условиях научно-технического прогресса» и стала призером региональной политехнической олимпиады*

### **Содержание:**

Введение. Основная часть. Глава 1. Выбор деталей для сборки. Глава 2. Практическая часть. Заключение. Список литературы. Приложения.

#### **Введение**

В наше время наука и технологии развиваются с очень большой скоростью. Каждый год поступают в продажу всё новые и новые электронный устройства, выполняющие функции на любой вкус и цвет. Будь то беспроводные пылесосы или электронные книги, фото рамки, весы, способные выполнять функции дорогостоящих установок – МРТ, измерять процент подкожного жира в теле, и многое другое. Так в прошлом люди не могли представить себе о таких возможностях, что уж говорить, если чтобы измерить атмосферное давление Э. Торричелли приходилось работать с ядовитой жидкостью – ртутью, сосудом и мензуркой. Сейчас же эта система помещается в небольшом чипе размером в пару сантиметров. Но это стало не единственной причиной перехода к электрическим аналогам приборов и механизмов. Второй стало то, что людям легче воспринимать четкие цифры, например, легче посмотреть на цифровое время, чем на стрелочные часы. К тому же производство стрелочных часов гораздо дороже электрических из-за ювелирности деталей механизма. Сразу по этим трем причинам развитие в этой сфере протекает очень быстро. Поэтому я решил приобщиться к этой отрасли, узнать, как происходит изготовление этих товаров и сделать собственный. Предметом моего интереса стала метеостанция. Ведь не всегда имеется возможность зайти в интернет и посмотреть информацию о погоде, к тому же у прогнозов погоды не самая лучшая репутация, а прибору, который ты сделал своими руками, доверяешь больше. И еще, собранное мною устройство, будет обладать небольшими размерами, поэтому пригодно к использованию как на улице, так и дома, ведь необходимо также поддерживать благоприятные условия в домашней обстановке. Это способствует лучшей продуктивности и отдыху.

Итак, **целью** моей проектной работы будет – собрать полностью рабочую метеостанцию. Задачи, которые я перед собой ставлю, это узнать технологию производства данных устройств и претворить их на практике. Гипотезой же проекта будет предположение, что можно собрать подобное приспособление своими руками, приложив небольшие усилия.

#### **Глава 1. Выбор деталей для сборки**

Сразу же я задался вопросом о выборе аппаратной части моего устройства – электронной составляющей. И для начала я решил, что правильным будет выбрать процессор, так как это центральная часть вычислительного устройства. Процессор выполняет сбор информации, заданные программой преобразования этой информации и после этого отсылает ее на устройства вывода информации, то есть процессор управляет всеми вычислительными процессами. Ознакомившись с рынком и посоветовавшись с друзьями, я выбрал микроконтроллер ATmega328 на базе платы Arduino. Моделью платы я выбрал Arduino Uno R3 (рис. 1), так как она сочетает все нужные для начинающего свойства: хорошая распиновка, большое количество аналоговых и цифровых выходов и хорошее быстродействие.

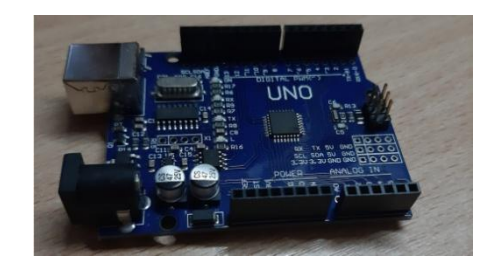

*Рис. 1*

Остальные характеристики платы: рабочее напряжение 5 В, тактовая частота 16 МГц, Flash-память 32 КБ (из которых 0,5 КБ используется загрузчиком).

После выбора главного системного центра я задался вопросом «Какие показатели / характеристики должна измерять моя метеостанция?», чтобы выбрать датчики, которые будут выполнять нужные задачи и вычисления.

Датчик – измерительный преобразователь, чувствительный элемент. Прежде всего, она должна измерять: температуру, влажность и атмосферное давление – основные характеристики погодных условий.

Первым датчиком я выбрал – DHT22 (рис. 2). Он способен измерять влажность в пределах от 0 до 100 % с погрешностью в 2–3 %, минимальная рабочая температура -40 градусов по Цельсию, а максимальная +125 (погрешность 0,5 градуса). Совершает измерения устройство каждые две секунды с частотой до 0,5 Гц. Выбор пал на этот датчик, потому что он обладает маленькой погрешностью, хорошими пределами измерений, также он легок в подключении к плате Ардуино и стоит не дорого, по сравнению с конкурентами.

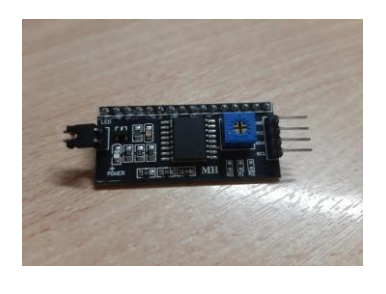

*Рис. 2 Рис. 3*

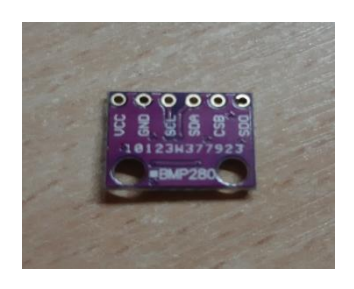

Вторым датчик стал BMP280 (рис. 3). Этот датчик предназначен для измерения атмосферного давления. Принцип работы устройства основан на преобразовании давления в механическое движение. Этот процесс происходит в маленьком электронном барометре, установленном на датчике. Диапазон измерений давления от 300 до 1 100 кПа, а точность измерений 0,01 кПа, что является несомненным плюсом по сравнению с конкурентами. Ещё датчик способен измерять высоту над уровнем моря. Также плюсами датчика являются низкое энергопотребление и простота подключения, что станет предпочтительным в выборе этого датчика для начинающих. Также надо отметить, что датчик способен измерять температуру, но в меньшем диапазоне и с меньшей точностью, чем DHT22.

Ещё одной важной частью проекта является монитор. Дисплей должен соответствовать назначению устройства, то есть показывать все нужные данные, но при этом быть компактным, так как сама метеостанция позиционируется, как компактная и переносная. Для этих целей я выбрал жидкокристаллический LCD дисплей 1602 от отечественного производителя МЕЛТ (рис. 4). Число обозначает, что экран имеет две строки по шестнадцать элементов в каждой. Также немаловажной причиной к выбору именно этого дисплея послужила его цена. Но несмотря на это, у монитора есть большой минус – большое количество контактов, нужных для подключения к плате. Так как цифровых и аналоговых контактов на Arduino Uno не так уж и много, как кажется на первый взгляд, то эту проблему необходимо было решить. Выход из ситуации стал удобный переходник для данного экрана i2c (рис. 5). Это деталь является своего рода платой, контакты которой паяются к контактам монитора, после чего они соединяются между собой вместе с потягивающими резисторами, и в итоге выходят всего на четыре контакта, что гораздо упрощает подключение.

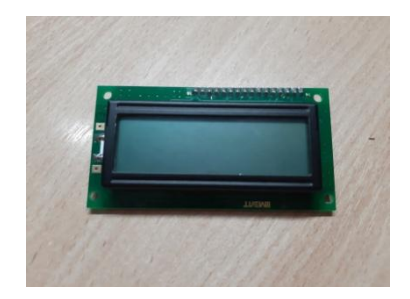

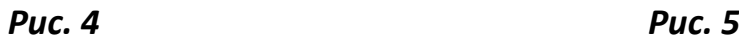

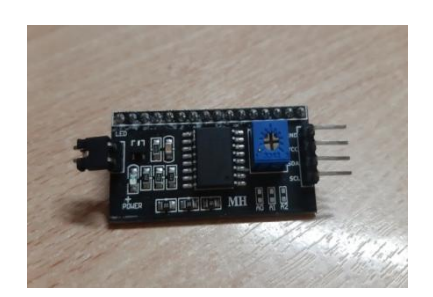

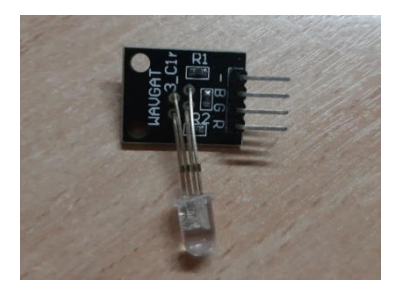

*Рис. 6*

Также в проекте будет задействован RGB светодиод (рис. 6). Он будет предназначен, для сигнализации о негативном изменении условий в комнате.

#### Глава 2. Практическая часть

Сначала, как только детали пришли посылкой, необходимо было их проверить. Первым проверил исправность самой платы Arduino UNO, путем ее подсоединения к компьютеру и подключения пробной программы (далее - скетч) в заранее установленном приложении для работы с Arduino, скаченным с официального сайта (https://www.arduino.cc/). Пробный скетч можно загрузить сразу из приложения, так как он там предустановлен. Скетч выполнял функцию мигания светодиода на плате. Этот тест прошел успешно.

Чтобы проверить остальные детали, необходимо было познакомиться и выучить язык программирования Arduino, так как пробных скетчей для них в программе не предусмотрено.

Язык программирования оказался очень простым, так как его алфавит был идентичен языку программирования C++, однако он более адаптирован под процессор ATmega328. Скетч состоит из двух функций: setup и loop. В первой выполняются стандартные действия перед запуском основной программы, например, проверяется наличие датчиков и их работа. Функция setup всегда выполняется перед функцией loop. Вторая как раз и является основным кодом скетча, в ней выполняются основные действия и операции с деталями, то есть происходит целевая работа устройства. Вне функций необходимо подключить определенные библиотеки для работы с конкретными датчиками. Некоторые из них можно скачать прямо из программы, а некоторые приходится искать в интернете. После написания скетча приложение отправляет его в компилятор.

Компилятор – специальная программа, предназначенная для перевода текста, написанного на языке программирования, в машинный код, который распознает процессор.

Первоначально компилятор проверяет правильность написания скетча, если он находит не состыковки, то выдает ошибку и указывает на её место. После того как скетч правильно оформлен и проверен компилятором, он в виде кода отправляется на плату.

Легкой оказалась пунктуация в языке программирования, пробелы компилятор не воспринимает, поэтому от их положения ничего не зависит. Конец строки обосабливается, как и в других языках программирования, точкой с запятой (;), а пояснение к действию приводится в круглых скобках (). Также прямо в скетче можно писать дополнительную информацию, не являющуюся

основным кодом. Этот текст можно приводить, если поставить два слэша перед ним (//), тогда компилятор автоматически будет пропускать эту строчку и не переводить ее в машинный код. Также можно отметить большое разнообразие команд и видов переменных. Так, например, данные на языке Arduino можно хранить в формате float, в котором числа могут иметь 6 знаков после запятой. Но такая точность в моем проекте не обязательно, поэтому я использовал более простые типы данных.

После знакомства с языком программирования следующим шагом было провести тестирование закупленных деталей. Так как детали были ещё не спаяны, то проверка производилась путем зажатия контактов с помощью проводимой лески. Так как дисплей ещё не был подключен, то встал вопрос, о том, как проверить работу датчиков. Для этого в программе Arduino предусмотрена удобная функция под названием: «Монитор порта» (рис. 7).

После успешной проверки всех деталей следующим был вопрос о подключении. Несмотря на описываемую простоту подключения большинства комплектующих и большое количество портов-пинов на плате Arduino UNO, такие контакты как «земля» и «питание» необходимы для работы каждой детали. На самой плате есть 2 контакта «питание» на 5 В и на 3,3 В соответственно.

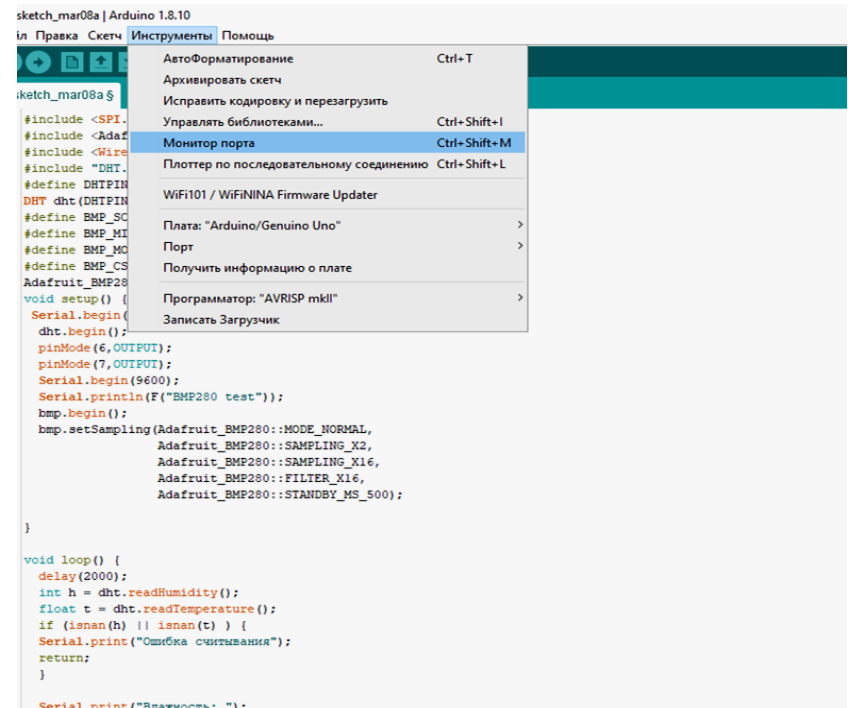

*Рис. 7*

Также имеются 3 пина на «землю». Всего же запчастей 4, поэтому понадобилось подключать некоторые датчики параллельно к одному и тому же пину, при этом напряжение на датчиках не падало и оставалось нужным, ведь, как известно из школьного курса физики, напряжение при параллельном соединении одинаковое. Для этого использовалось три провода, которые в результате были спаяны Y-образным способом (рис. 9).

Также надо было спаять контакты на самих датчиках. Эта работа была самой сложной, так как пины находятся на маленьком расстоянии. В этом деле я использовал паяльник с тонким жалом и зубочистку, используемую для того, чтобы не спаять два контакта между собой, потому что тогда подключение будет неверным и может привести к замыканию в цепи датчик, что отрицательно скажется на его работе. Но вскоре и эта работа была успешна выполнена.

| co COM3                                                          | $\Box$<br>X<br>-                                                 |
|------------------------------------------------------------------|------------------------------------------------------------------|
|                                                                  | Отгравить                                                        |
| BMP280 test                                                      |                                                                  |
| BnazHoors: 42 % Texmeparypa: 26.00 *C                            |                                                                  |
| Temperature = 26.32 °C                                           |                                                                  |
| Pressure = 99923.89 Pa                                           |                                                                  |
| Approx altitude = 117.31 m                                       |                                                                  |
| Влажность: 41 % Температура: 26.10 *С                            |                                                                  |
| Temperature = 26.33 *C                                           |                                                                  |
| Pressure = 99924.52 Pa                                           |                                                                  |
| Approx altitude = 117.26 m                                       |                                                                  |
| Влажность: 41 % Температура: 26.10 *С                            |                                                                  |
| Temperature = 26.35 °C                                           |                                                                  |
| Pressure = 99925.89 Pa                                           |                                                                  |
| Approx altitude = 117.14 m                                       |                                                                  |
| Влажность: 41 % Температура: 26.20 *С                            |                                                                  |
| Temperature = 26.36 °C                                           |                                                                  |
| Pressure = 99927.00 Pa                                           |                                                                  |
| <b>Автогрокрутка</b> Показать отметки времени                    | $\vee$ 9600 бод<br>Очистить вывод<br>NL (Новая строка)<br>$\vee$ |
| pinMode(7,00TPUT);<br>16                                         |                                                                  |
| Serial.begin(9600);<br>17 <sup>1</sup>                           |                                                                  |
| Serial.println(F("BMP280 test"));<br>18 <sup>1</sup>             |                                                                  |
| bmp.begin();<br>19                                               |                                                                  |
| bmp.setSampling(Adafruit_BMP280::MODE_NORMAL,<br>20 <sup>1</sup> |                                                                  |
| 21<br>Adafruit BMP280::SAMPLING X2,                              |                                                                  |
| 22<br>Adafruit BMP280::SAMPLING X16,                             |                                                                  |
| 23<br>Adafruit BMP280::FILTER X16,                               |                                                                  |
| 24<br>Adafruit BMP280::STANDBY MS 500);                          |                                                                  |
| 25                                                               |                                                                  |
| 26 1                                                             |                                                                  |
| 27                                                               |                                                                  |
| 28 void loop() {                                                 |                                                                  |
| 29 delay(2000);                                                  |                                                                  |
| 30 int $h = dht.readRunning()$ ;                                 |                                                                  |
| 31 float $t =$ dht.readTemperature();                            |                                                                  |
| $32$ if (isnan(h) $  $ isnan(t) $  $                             |                                                                  |
|                                                                  |                                                                  |
|                                                                  |                                                                  |
|                                                                  |                                                                  |
| 33 Serial.print("Omnoka custamesamus");<br>34 return;<br>35<br>v |                                                                  |

*Рис. 8*

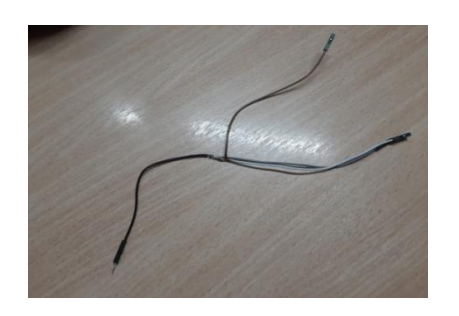

*Рис. 9*

Всё теперь было готово для подключения всех датчиков к плате и их совместной работе. Схема собранной метеостанции (рис. 10) и фото (рис. 11):

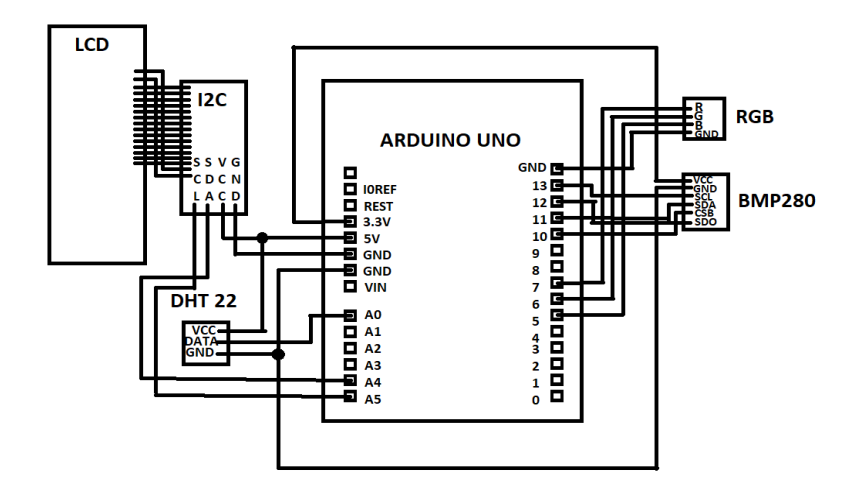

*Рис. 10*

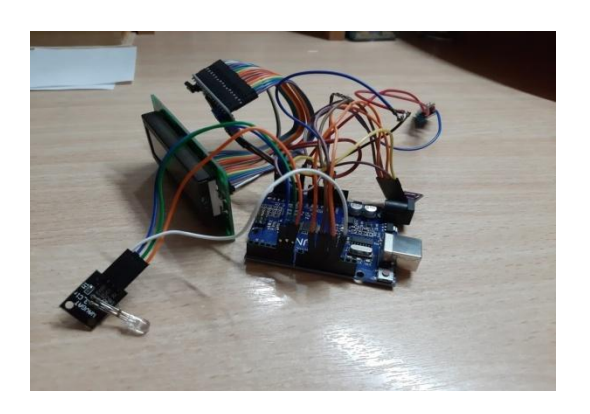

*Рис. 11*

Когда все детали были в сборе, оставалось написать программу для совместной работы всех комплектующих, и тогда устройство можно считать полноценно работающей метеостанцией. Уже познакомившись с языком программирования, написать финальный скетч было не трудно без затраты большого количества времени. Фрагмент скетча:

#include <LiquidCrystal\_PCF8574.h> #include <SPI.h> #include <Adafruit\_BMP280.h> #include <Wire.h> #include "DHT.h" #define DHTPIN A0 DHT dht(DHTPIN,DHT11);

#define BMP\_SCK (13) #define BMP\_MISO (12) #define BMP\_MOSI (11) #define BMP\_CS (10)

**Полную программу можно посмотреть по QR коду:**

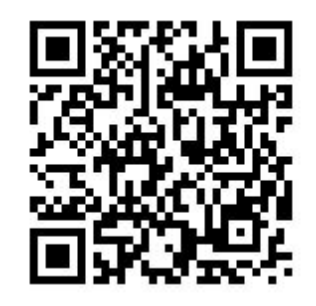

В коде упомянут светодиод. На этом этапе встал вопрос: к какому измеряемому параметру погоды можно его привязать. За этой информацией был выполнен запрос в интернете. В итоге было принято, что светодиод будет сигнализировать о показаниях влажности в помещении. Оказалось, что при влажности меньше 35 % воздух считается сухим для человека и может привести к плохому самочувствию или даже к проблемам со здоровьем. Так, например, слишком сухой воздух может вызвать сухость кожи, слизистые оболочки пересыхают и трескаются, вследствие чего вирусы и бактерии легче попадают в организм через дыхательные пути. Но и слишком влажный воздух не является хорошим фактором, человек также чувствует себя хуже, появляется слабость, а длительное воздействие высокой влажности приводит к снижению иммунитета. Особенно страдают люди с хроническими сердечно-сосудистыми заболеваниями. А также слишком влажный воздух способствует появлению плесени и грибка. Так что этот показатель является действительно важным, следует соблюдать нормы 35–60 % влажности в помещении.

В скетче было установлена сигнализация о низкой влажности (меньше 35 %) красным цветом свечения, чрезмерная влажность (больше 60 %) – синим цветом, а норма влажности – зеленым.

Также в коде присутствуют такие строчки:

float  $P = bmp$ . readPressure();

int  $x = P/133$ ;

Во время проверки датчика BMP280 я столкнулся с проблемой: он измерял давление в Паскалях, в то время как для людей более наглядным и простым обозначением атмосферного давления является миллиметры ртутного столба. Так как изменить этот параметр в датчике нельзя, пришлось вводить новые переменные и конвертировать данные. Из школьной программы известно, что 1 мм рт. ст. = 133,(3) Па. Используя простую арифметическую функцию деления, я перевел данные в систему СИ.

После всех манипуляций метеостанция успешно работает. Датчики регистрируют погодные параметры каждые 2 секунды, и плата выводит их на экран монитора. При загрузке скетча программа не выдала ошибок, что означает, что все комплектующие отлично работают. Первым делом были проведены измерения в комнатах, данные оказались правдоподобными, значит, погрешность датчиков несущественна.

#### **Заключение**

В результате работы удалось успешно собрать работающую метеостанцию без начального владения навыками производства электронных устройств, что подтверждает гипотезу проекта. Поставленные цели и задачи были выполнены: я познакомился с языком программирования Arduino, с рынком деталей для сбора электронных устройств на базе микроконтроллера Arduino UNO и самое главное с технологией их сбора. Практическая часть заняла примерно 1 месяц работы, большая часть из которого была потрачена на знакомство с новыми процессами производства. В ходе работы прибегал к использованию только книжной или виртуальной литературы, без консультации со специалистами, что подтверждает, что сделать подобное устройства дома своими руками может почти каждый. Также в процессе выполнения работы были встречены небольшие аппаратные проблемы, решения которых было найдено на различных форумах в сети Интернет (см. Список литературы).

Финальный продукт проекта – полностью самостоятельно собранная переносная метеостанция (рис. 12 и 13).

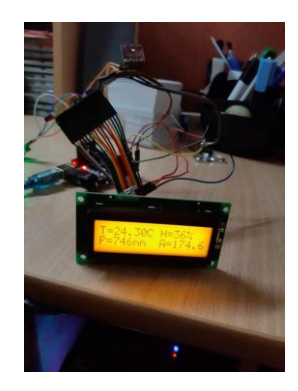

*Рис. 12 Рис. 13*

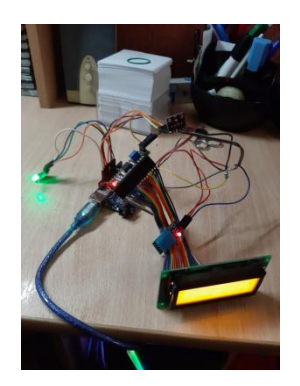

1. Влияние влажности воздуха в помещении на человека – https://fabrica-tumana.ru/kak-vliyaet-vlazhnost-na-organizm-cheloveka/.

2. Подключение дисплея LCD 1602 МЭЛТ по модулю I2C – https://arduinomaster.ru/datchiki-arduino/lcd-i2c-arduino-displey-ekran/.

3. Программа для работы со скетчами Arduino IDE – https://www.arduino.cc/.

4. Справочник языка программирования Arduino – https://doc.arduino.ua/ ru/prog/.

5. Форумы по аппаратной платформе Arduino:

https://www.cyberforum.ru/arduino/;

http://forum.amperka.ru/forums/arduino/;

http://arduino.ru/forumy/proekty.

6. Характеристики аппаратной части (Arduino UNO R3) – https://arduinomaster.ru/platy-arduino/plata-arduino-uno/.

7. Характеристики и способы подключения датчика DHT 22 – https://arduinomaster.ru/datchiki-arduino/datchiki-temperatury-i-vlazhnostidht11-dht22/.

8. Характеристики и способ подключения датчика BMP280 – https://arduinomaster.ru/datchiki-arduino/datchiki-atmosfernogo-davleniyabmp280-bmp180-bme280/.

9. Характеристики и способ подключения дисплея LCD 1602 МЭЛТ – http://www.melt.aha.ru/pdf/mt-16s2h.pdf.

### **ОТЗЫВ**

## НА ВЫПУСКНУЮ ПРОЕКТНУЮ РАБОТУ ТЕМА: *«Домашняя метеостанция»* ВЫПОЛНИЛ: ученик 10 «Б» класса Беликов Г.К.

В данной работе Беликов Георгий рассматривает вопрос самостоятельной сборки рабочей метеостанции. Данная работа актуальна, так как в наше время наука и технологии развиваются с очень большой скоростью. Каждый год поступают в продажу всё новые и новые электронный устройства, выполняющие функции на любой вкус и цвет. Главная задача – узнать технологию производства данных устройств и претворить их на практике. Для этого, автором был изучен, проанализирован и собран информационный материал по теме проекта. Данная работа может быть полезна для учащихся нашего лицея, которые захотят попробовать свои силы в создании подобных проектов, а также для использования в качестве наглядного материала.

Формулировки задач отвечают поставленной цели, цель и задачи выполнены.

Работа включает в себя введение, основную часть, практическую часть, заключение, список источников информации, приложения. Во введении указывается актуальность исследования, ставятся цель и задачи, выдвигается гипотеза.

Работу Георгий выполнял самостоятельно, используя материалы интернета и литературы, рекомендованной ему для исследования. Самостоятельно выполнил практическую часть. При выполнении работы проявил: самостоятельность, творчество, инициативу, способность решать соответствующие исследовательские проблемы. Чётко выполнял все рекомендации научного руководителя, и вовремя устранял замечания в процессе доработки исследовательской работы.

Георгий демонстрирует глубокое знание темы, результаты работы достоверны. В своей работе подробно описывает исследования шаг за шагом и на конкретных примерах показывает решение поставленных задач.

Теоретическая часть работы выполнена на высоком уровне, поскольку учащийся проанализировал большое количество интернет-сайтов по заданной тематике, провел грамотный анализ ресурсов, использовал только достоверные данные.

Результаты использования данного проекта четко изложены в заключительной части работы и являются актуальными. В результате работы удалось успешно собрать работающую метеостанцию без начального владения навыками производства электронных устройств, что подтверждает гипотезу проекта.

Проектная работа «Домашняя метеостанция» отвечает требованиям, предъявляемым к проектным работам, и рекомендуется к защите.

Выпускная проектная работа соответствует установленным требованиям, заслуживает оценки 5 «Отлично».

Научный руководитель: Мкртычян Е.Г.  $\leftarrow \rightarrow \qquad 20$   $\Gamma$ .

## 3.2 Учебно-исследовательская работа по теме «Исследование освещенности учебных кабинетов и ее влияние на здоровье школьников» Муратова Даниила

Работа заняла 1 место в региональном этапе всероссийского конкурса творческих, проектных и исследовательских работ учащихся «#ВМЕСТЕЯРЧЕ»

#### Содержание:

1. Введение.

2. Теоретическая часть.

2.1. Общая информация и статистика.

2.2. Рекомендуемые условия для обучения.

2.3. Измерение освещенности.

2.4. Естественное, искусственное и смешанное освещение.

3. Практическая часть.

3.1. Геометрический метод расчета коэффициента естественного освещения.

3.2. Геометрический метод расчета коэффициента искусственного освещения.

3.3. Измерение искусственного освещения с использованием цифровой лаборатории «Архимед» и датчика освещенности DT009-4.

4. Заключение.

5. Список литературы.

6. Приложения.

#### 1. Ввеление

В современном мире, при столь высоком темпе развития технологий, быстрое ухудшение зрения – одна из наиболее актуальных проблем. Это ставит перед нами задачу – тщательно следить за наиболее важным фактором, влияющим на состояние глаз - освещенностью. Научные исследования говорят о том, что 95 % младенцев рождается с нормальным зрением. Но лишь 5 % достигает пожилого возраста без явных проблем [4].

Важно отметить, что не только уровень освещенности, а все аспекты качества освещения играют роль в предотвращении дефектов зрения.

Неравномерное освещение может создавать проблемы адаптации, снижая видимость. Работая при освещении плохого качества или низких уровней, можно ощущать усталость глаз и переутомление, что приводит к снижению работоспособности. В ряде случаев это может привести к головным болям. Причинами во многих случаях являются слишком низкие уровни освещенности, слепящее действие источников света и соотношение яркостей. Головные боли также могут быть вызваны пульсацией освещения. Таким образом, становится очевидно, что неправильное освещение представляет значительную угрозу для здоровья людей [5].

#### **Область исследования** – экология.

**Предмет исследования** – освещенность в образовательных кабинетах, соблюдение норм СанПиН.

**Актуальность:** в современном мире, при столь высоком темпе развития технологий, быстрое ухудшение зрения – одна из наиболее актуальных проблем. Количество детей без явных дефектов зрения уменьшается от младших школьников к старшим.

**Гипотеза:** своевременное обнаружение и устранение нарушений СанПиН может предотвратить ухудшение состояния зрения школьников.

**Методы исследования:** работа с литературой; эксперимент, сравнение, беседа, анализ.

**Цель исследования:** сравнить освещение в образовательных кабинетах лицея с СанПиН. Провести консультацию с администрацией школы об устранении нарушений СанПиН при наличии оных.

#### **Задачи:**

**1.** Проанализировать литературу на тему норм освещенности в образовательных кабинетах.

**2.** Научиться пользоваться прибором для измерения освещенности «Архимед».

**3.** Собрать информацию об освещенности в образовательных кабинетах школы.

**4.** Проанализировать собранную информацию на наличие нарушений СанПиН.

**5.** При наличии нарушений СанПиН проконсультироваться с администрацией школы о способах их устранения.

## **2. Теоретическая часть. 2.1. Общая информация и статистика**

По данным школьных медосмотров, у детей, обучающихся в 1 классах, к концу учебного года состояние зрения ухудшается в 2 раза. К 5 году обучения проблемы со зрением имеет уже 5 % учащихся. К концу 11 класса у более 90 % детей наблюдаются нарушения органов зрения. Наиболее ранимые возрастные группы школьников – дети первых двух лет обучения и дети в возрасте 10–12 лет.

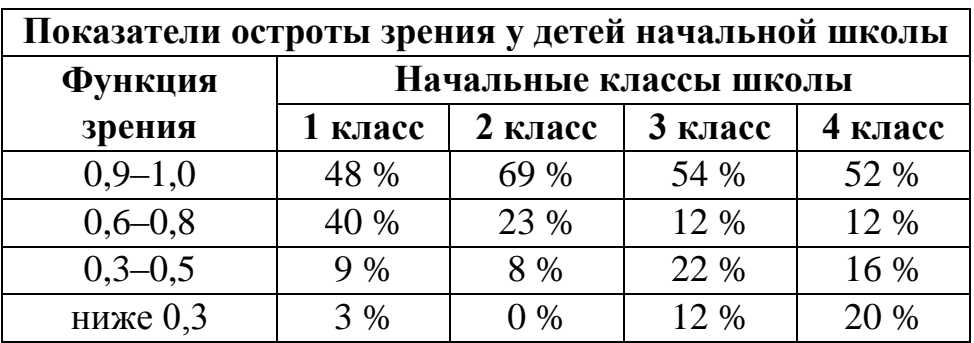

#### **2.2. Рекомендуемые условия для обучения**

Нельзя считать дефекты зрения неизбежными, поскольку лишь менее 5 % из них являются врожденными. Что можно сделать для того, чтобы не допустить этих дефектов?

В школе, где глаза испытывают особенно тяжелую нагрузку, совершенно недопустимо, если контраст между шрифтом и листом недостаточен и если шрифт слишком мал. Самым неблагоприятным обстоятельством, затрудняющим чтение в школе, является несоответствующее освещение. Во многих школах, домах, учреждениях освещенность много ниже рекомендуемой и значительно ниже освещенности на открытом воздухе, к которой человеческий глаз приспосабливался в течение многих тысячелетий. Если ярко осветить страницу, то нам будет легче читать ее (в особенности мелкий шрифт). Другим фактором, определяющим легкость рассматривания, является время, в течение которого мы смотрим на предмет.

Следовательно, можно улучшить условия видения, в особенности при рассмотрении близких предметов, следующими мерами:

а) достаточным увеличением размеров шрифта или других предметов; б) возможно большим контрастом между фоном и рассматриваемым телом; в) достаточно сильным освещением предмета; г) увеличением времени рассматривания.

Важнейшее значение в гигиене зрения имеет характер освещения в рабочем помещении. Постоянный недостаток света при работе может спровоцировать развитие заболеваний органов зрения. Лучшим видом освещения, конечно, является естественное. В классную комнату должно попадать как можно больше солнечного света. Все, что мешает его поступлению, необходимо устранить. Окна должны быть свободны от всяких предметов. Оконные стекла необходимо систематически очищать от грязи и пыли, а в холодное время года не допускать их замерзания и запотевания. Много света поглощают и занавески, даже из самого тонкого материала, поэтому в дневные часы они должны быть полностью раздвинуты. Во время чтения или другой работы, связанной с напряжением зрения, не следует бояться включать искусственное освещение в дополнение к недостаточному естественному. В пасмурные дни и в осенне-зимнее время при чтении и письме нельзя ограничиваться одним общим освещением помещения, необходимо пользоваться и дополнительным освещением рабочего места. Мощность ламп в настольных светильниках должна быть не менее 40–60 Вт. Но и слепящая яркость открытых, ничем не защищенных ламп вредна для зрения.

Доказано, что лучшие условия для зрительной работы создают люминесцентные светильники: создаваемый ими характер освещения снижает зрительное напряжение, отдаляет наступление утомления и повышает работоспособность. Такие лампы создают мягкий рассеянный свет при почти полном отсутствии теней, а спектр их излучения ближе к спектру дневного света.

#### **2.3. Измерение освещенности**

Величина, характеризующая различную видимость отдельных участков поверхности в зависимости от величины падающего на них светового потока, называется освещенностью. Уровень освещенности характеризуют в люксах (лк). Он в свою очередь зависит от интенсивности светового по-

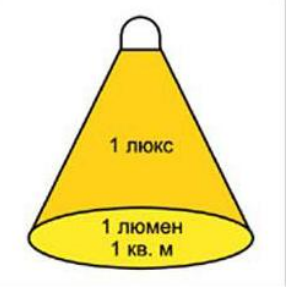

тока, единицей измерения которого является люмен (лм).

Единица освещённости (лк) это физическая величина, равная попадающему потоку света (лм) на единицу поверхности. Освещенность солнечными лучами днем составляет 100 000 лк. Пасмурным днем освещенность составляет 1 000 лк. Освещенность комнаты днем

около окна равна 100 лк. Минимальная освещенность рабочей зоны для чтения должна быть не менее 30 лк, хотя нормы освещенности рабочего места диктуют более высокий уровень освещенности вплоть до 2 000 лк для особо сложных работ. Установленная минимальная освещенность для длительного пребывания людей составляет 120 лк. Измерение освещенности помещения производится на горизонтальной плоскости в 85 см от пола. Следовательно, нормируемая освещенность примерно устанавливается на уровне поверхности стола. Для измерения освещенности следует использовать люксметры с измерительными преобразователями излучения.

Люксметр – переносной прибор для измерения освещённости.

#### **2.4. Естественное, искусственное и смешанное освещение**

Естественное освещение создается природными источниками света прямыми лучами и диффузным светом небосвода (от солнечных лучей, рассеянных атмосферой). Естественное освещение является биологически наиболее ценным видом освещения, к которому максимально приспособлен глаз человека.

Уровень естественного освещения классного помещения, прежде всего, зависит от величины окон. Чем больше их размер, тем больше проникает в помещение световых лучей и, следовательно, тем больше освещение рабочего стола. Освещение класса зависит от величины простенков между окнами, т. к. ученические места, расположенные против широких простенков будут освещены недостаточно. Поэтому простенки между окнами следует устраивать по возможности от 30 до 50 сантиметров.

Желательно, чтобы окна находились с левой стороны от учащихся. Это предупреждает образованию теней на бумаге от карандаша и руки во время выполнения письменных работ. При двустороннем освещении, которое проектируется при глубине учебных помещений более 6 м, обязательно устройство правостороннего подсвета, высота которого должна быть не менее 2,2 м от потолка. При этом не следует допускать направление основного светового потока впереди и сзади от учеников. Ориентация окон учебных помещений должна быть на южные, юго-восточные стороны горизонта. Для улучшения естественного освещения в пасмурные дни во время занятий используют источники искусственного освещения. Искусственное освещение в школах, как правило, электричество, с применением ламп накаливания или люминесцентных ламп, обеспечивающих достаточно рассеянное освещение

без изменения физико-химических свойств воздуха. Лучшим являются люминесцентные лампы, поскольку лампы накаливания приводят к изменению микроклимата в кабинете. В учебных помещениях предусматривается преимущественно люминесцентное освещение [5].

Преимущество таких ламп в том, что они не дают резких теней и довольно ровно освещают большую поверхность. Не следует использовать в одном помещении люминесцентные лампы и лампы накаливания. Использование новых типов ламп и светильников согласовывается с территориальными центрами Госсанэпиднадзора. В учебных помещениях следует применять систему общего освещения. Светильники с люминесцентными лампами располагаются параллельно светонесущей стене на расстоянии 1,2 м от наружной стены и 1,5 м от внутренней. Классная доска освещается двумя установленными параллельно ей светильниками. Указанные светильники размещаются выше верхнего края доски на 0,3 м и на 0,6 м – в сторону класса перед доской.

Многие считают, что смешанное освещение вредно для глаз. Однако это не совсем так. Смешанное освещение состоит из различных по длине волн, это обстоятельство делает его менее желательным, чем, например, достаточное естественное освещение. Но отрицательного влияния на организм человека оно не оказывает. Включать электрический свет, следует, не дожидаясь темноты.

## **3. Практическая часть.** *«Расчёты естественного и искусственного освещения МАОУ лицея № 11 им. В.В. Рассохина»*

**Цель:** вычислить световой коэффициент, коэффициент искусственного освещения и освещенность в образовательных кабинетах лицея. Сравнить показания с нормами СанПиН.

## **3.1. Геометрический метод расчета коэффициента естественного освещения**

#### **Оборудование:** рулетка.

#### **Ход работы:**

1. Измерить высоту и ширину окон в образовательных кабинетах.

2. Рассчитать площадь всех окон в образовательных кабинетах, используя формулу  $S = a \times b \times N$ , где  $S$  – площадь всех окон,  $a$  – высота окна, *b* – ширина окна, *N* – количество окон в образовательном кабинете.

3. Рассчитать площадь пола образовательного кабинета, используя формулу  $\boldsymbol{S}' = \boldsymbol{a}' \times \boldsymbol{b}$ ', где  $S'$ – площадь пола,  $a$  '– длина пола,  $b$  '– ширина пола.

4. Рассчитать коэффициент естественного освещения, используя формулу *KEO* =  $S \div S'$ , где *KEO* – коэффициент естественного освещения.

5. Сравнить коэффициент естественного освещения с СанПиН.

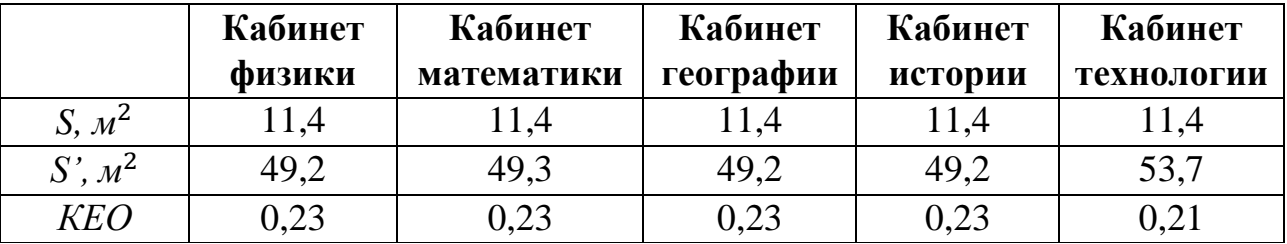

## **3.1.1. Таблица значений для расчета КЕО**

### **3.1.2. График сравнения значений рассчитанного КЕО с КЕО по СанПиН** (СП 2.4. 3648-20)

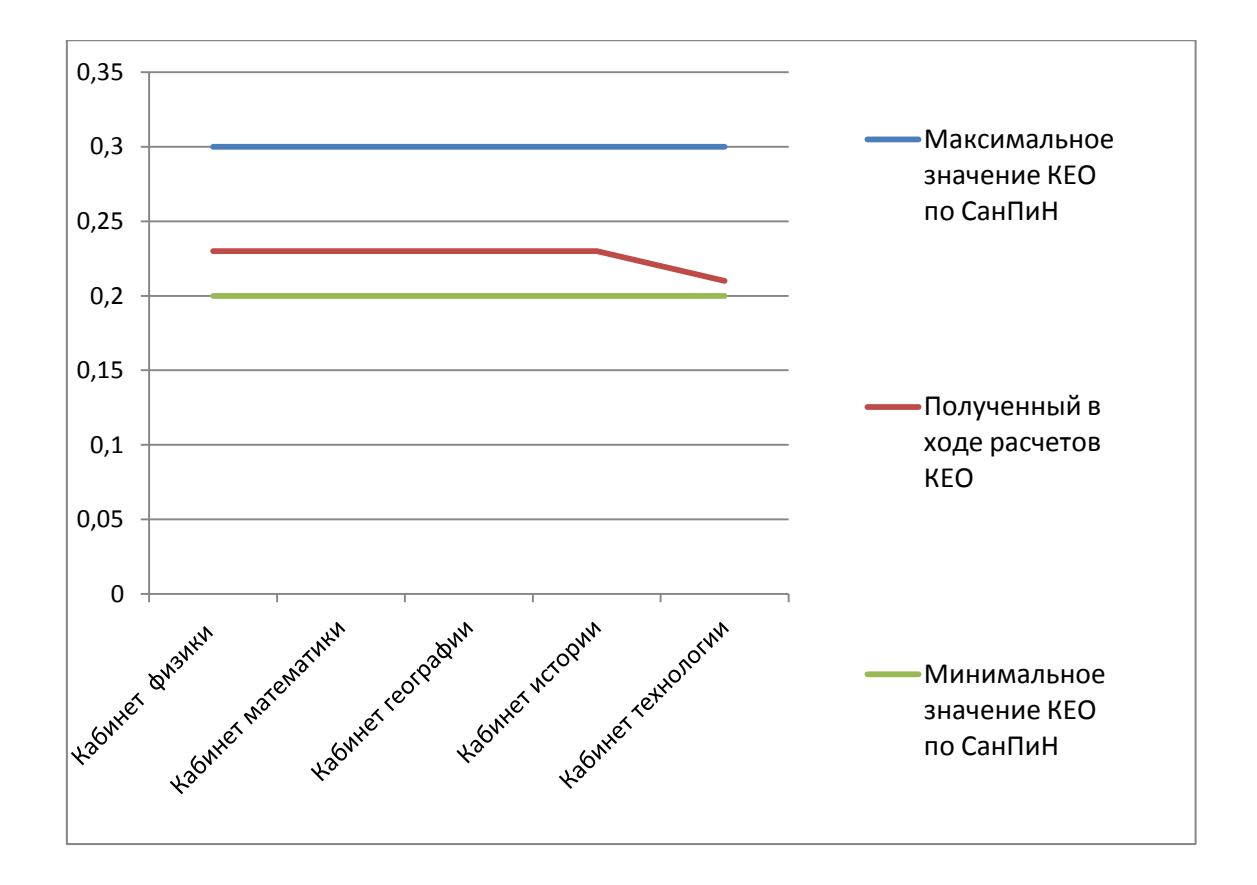

**Вывод:** рассчитанный световой коэффициент естественного освещения входит в диапазон стандарта для учебного помещения, нарушений не обнаружено.

0.2 < КЕО < 0.3 СанПиН (СП 2.4. 3648-20) [1].

## **3.2. Геометрический метод расчета коэффициента искусственного освещения**

1. Рассчитать коэффициент искусственного освещения, используя формулу

$$
KHO = (P \times N') \div S',
$$

где *КИО* – коэффициент искусственного освещения, *P* – мощность одной лампы, *N'* – количество ламп

2. Сравнить коэффициент искусственного освещения с СанПиН (СП 2.4. 3648-20)

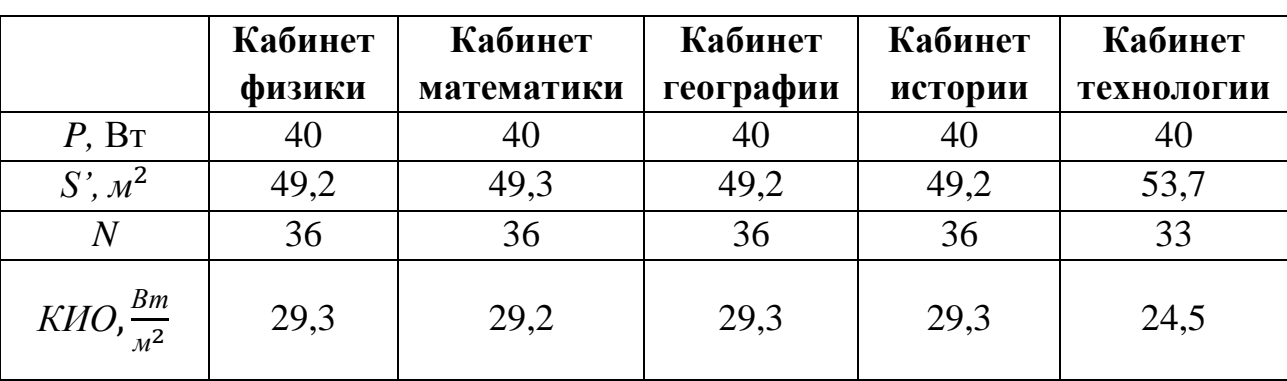

### **3.2.1. Таблица значений для расчета КИО**

**3.2.2. График сравнения значений рассчитанного КИО с КИО по СанПиН** (СП 2.4. 3648-20)

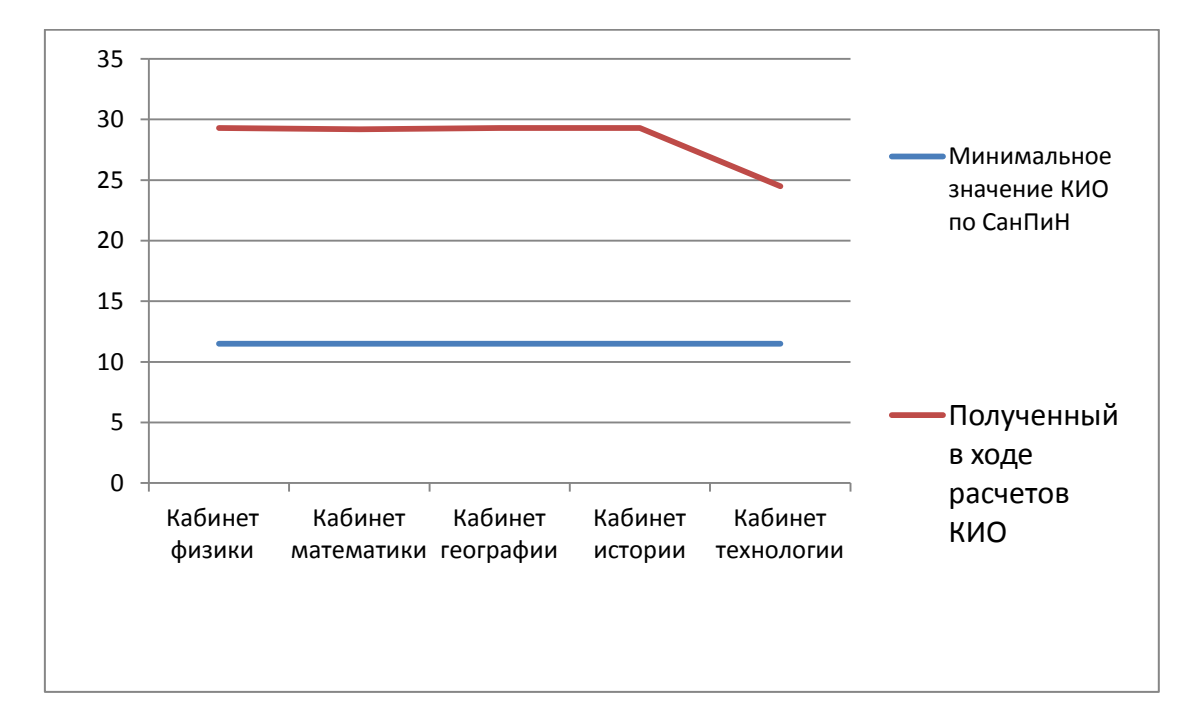

#### **Вывод:**

Рассчитанный световой коэффициент искусственного освещения удовлетворяет стандартам для учебного помещения, нарушений не обнаружено.

КИО > 11.5  $\frac{Bm}{M^2}$  (СП 2.4. 3648-20) [1]

## **3.3. Измерение искусственного освещения с использованием датчика освещенности**

**Оборудование:** цифровая лаборатория «Архимед», датчик освещенности DT009-4.

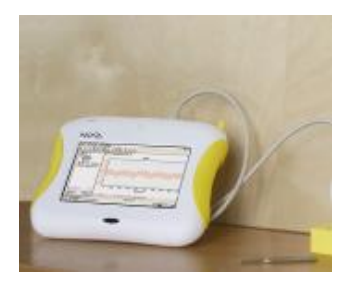

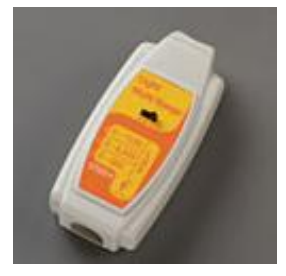

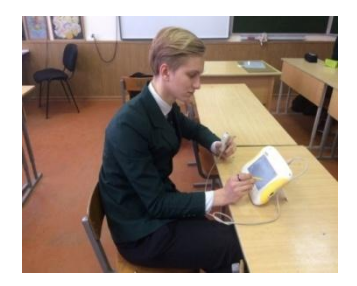

### **Ход работы:**

1. Провести замеры освещенности в школьных кабинетах с помощью цифровой лаборатории «Архимед» и датчика освещенности DT009-4.

2. Сравнить полученные показания средних значений освещенности с СанПиН (СП 2.4. 3648-20).

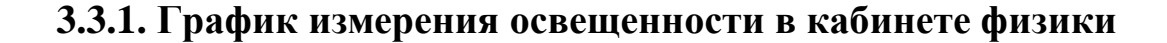

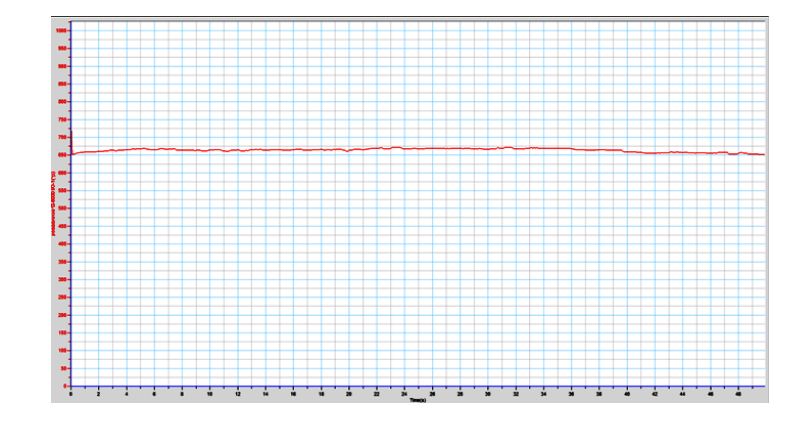

### **3.3.2. График измерения освещенности в кабинете математики**

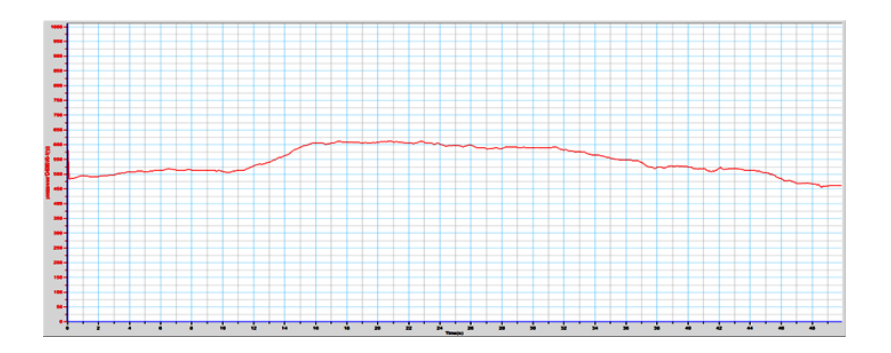

## **3.3.3. График измерения освещенности в кабинете географии**

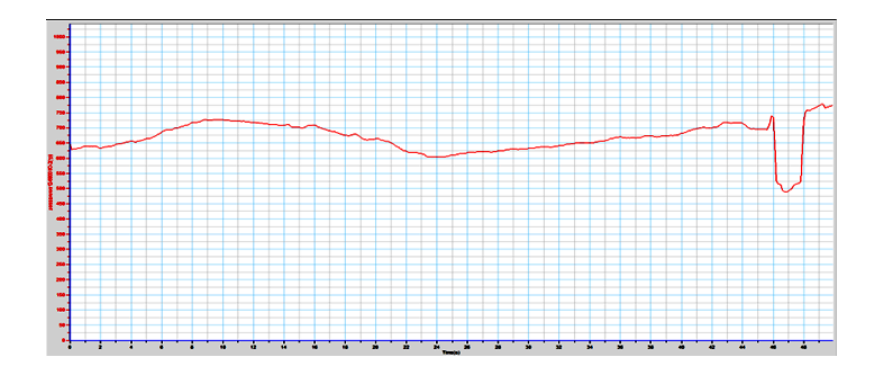

## **3.3.4. График измерения освещенности в кабинете истории**

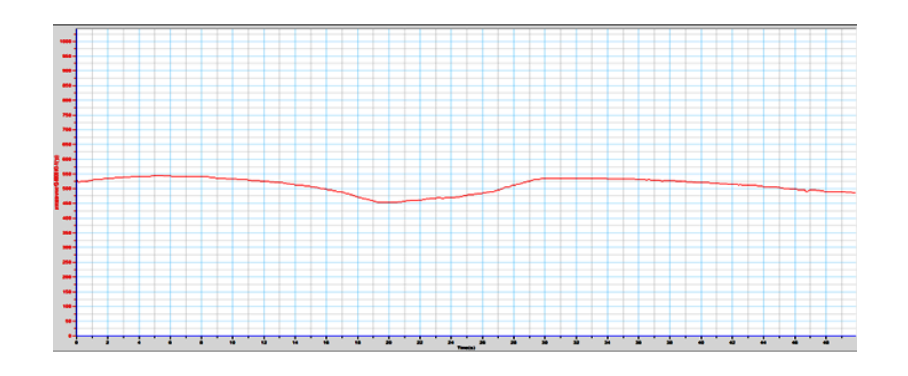

**3.3.5. График измерения освещенности в кабинете технологии**

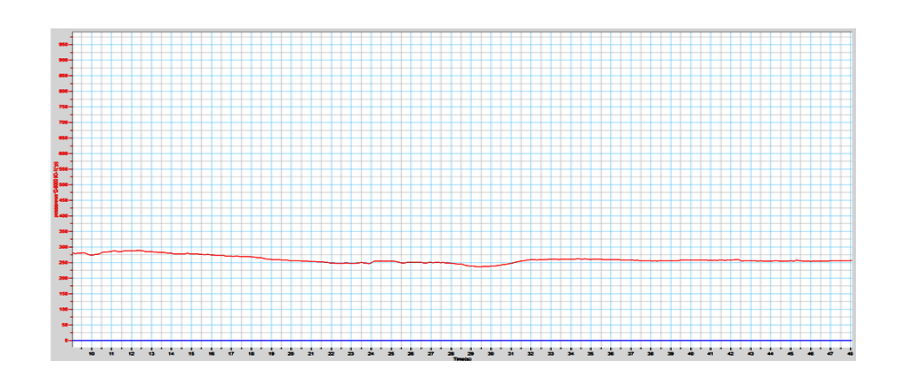

**3.3.6. Таблица средних значений освещенности, измеренных датчиком освещенности DT009-4**

|                 | физики<br>Кабине | Кабинет<br>математи | географии<br>Кабинет | стории<br>Кабинет<br>Z | EIO<br>5<br>Кабин<br>технол |
|-----------------|------------------|---------------------|----------------------|------------------------|-----------------------------|
| $Ev, \pi\kappa$ | 640              | 535                 | 620                  | 505                    | 305                         |

### **3.3.7. График сравнения средних значений освещенности, измеренной датчиком освещенности DT009-4, со значениями освещенности по СанПиН** (СП 2.4. 3648-20)

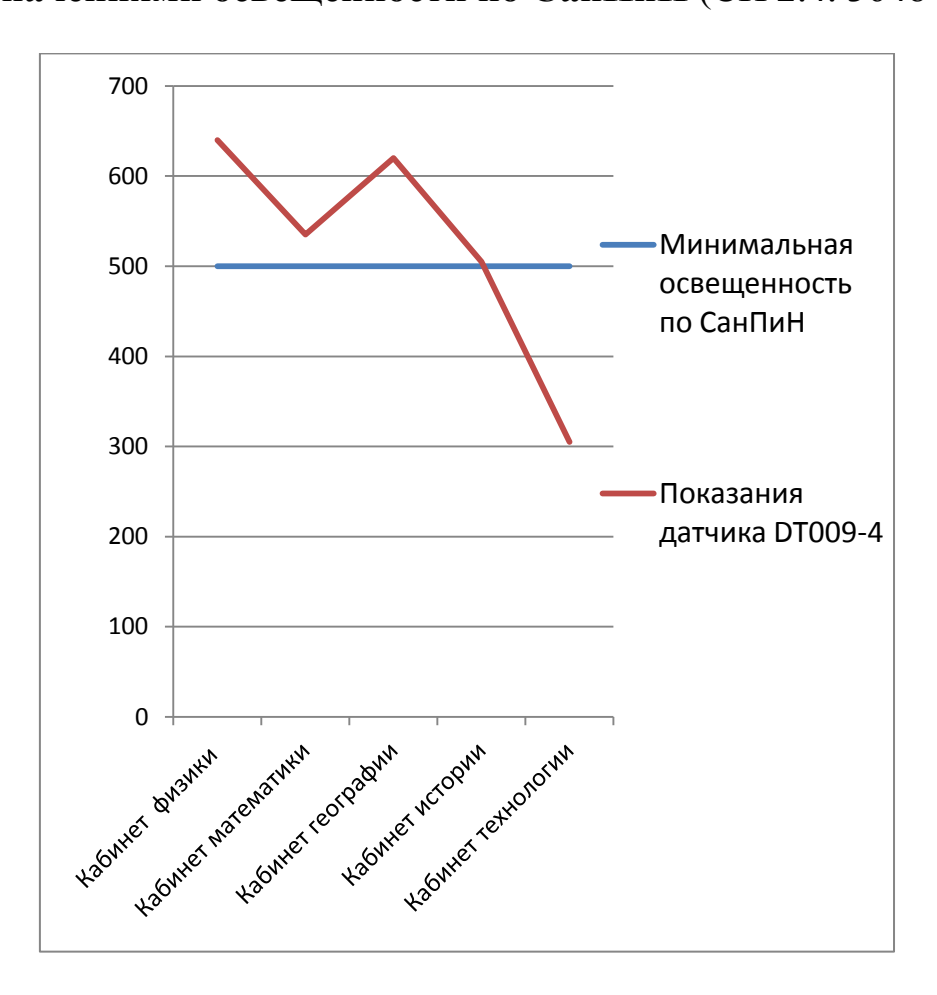

#### **Вывод:**

Полученные в ходе измерений значения освещенности в большинстве случаев удовлетворяют СанПиН (СП 2.4. 3648-20), за исключением кабинета технологии. В помещении имеется одна неисправная лампа.

#### **4. Заключение**

Проанализировав литературу на тему освещенности в образовательных кабинетах, а так же, проведя ряд экспериментов в различных кабинетах МАОУ лицей № 11 им. В.В. Рассохина, был сделан вывод, что нормы СанПиН (СП 2.4. 3648-20) соблюдаются во многих учебных кабинетах лицея. Консультация с администрацией по вопросу замены лампы в кабинете технологии была проведена. Лампа была заменена на исправные, а освещенность в кабинете снова соответствует СанПиН (СП 2.4. 3648-20).

### *Что необходимо для поддержания условий пригодных для обучения?* 1. Своевременно заменять неисправные лампы.

2. При недостаточном количестве естественного освещения, комбинировать его с искусственным для получения смешанного освещения.

3. Для равномерного распределения нагрузки на органы зрения учителям ежемесячно менять посадку учеников.

Подсчитав, сколько учеников и учителей страдают плохим зрением, то проблему с освещением нужно устранять как можно скорее. Нужно задуматься об улучшении организации условий труда, чтобы и ученикам, и учителям было приятно и безопасно находится в школе. Это скажется как в учебе учеников, так и в работе учителей.

### **5. Список литературы**

1. Гигиенические требования к условиям обучения в общеобразовательных учреждениях. СанПиН 2.4.2.1178-02.

2. Гуторов М.М. «Основы светотехники и источники света», М.: Энергоатомиздат. Ленинградское отделение, 1983. -272 с.

3. Постановление Главного государственного санитарного врача Российской Федерации от 28.09.2020 № 28 "Об утверждении санитарных правил СП 2.4. 3648-20 "Санитарно-эпидемиологические требования к организациям воспитания и обучения, отдыха и оздоровления детей и молодежи" (Зарегистрирован 18.12.2020 № 61573).

4. Элементарный учебник физики. Под редакцией академика Г.С. Ландсберга, том 3.1973 г.

5. http://www.medroad.ru/zdorovie/rol-sveta-i-zcheta-dlya-zdorovia-chelo veka.html.

6. http://fguz-sakha.ru/portfolio-view/osveshenie.

### **ОТЗЫВ**

## НА ВЫПУСКНУЮ ПРОЕКТНУЮ РАБОТУ ТЕМА: «Исследование освещенности учебных кабинетов и ее влияние на здоровье школьников» ВЫПОЛНИЛ: ученик 10 «А» класса Муратов Д.А.

Одна из наиболее актуальных проблем здоровья современных школьников – быстрое ухудшение зрения. Это ставит перед нами задачу – тщательно следить за наиболее важным фактором, влияющим на состояние глаз – освещенностью. В данной работе Муратов Даниил рассматривает вопросы, связанные с влиянием освещенности учебных кабинетов нашего лицея на зрение обучающихся, так как неравномерное, плохое освещение может создавать проблемы адаптации, снижая видимость. Работая при освещении плохого качества или низких уровней, можно ощущать усталость глаз и переутомление, что приводит к снижению работоспособности. В ряде случаев это может привести к головным болям. Становится очевидным, что неправильное освещение представляет значительную угрозу для здоровья людей.

В своей работе он рассчитал коэффициенты естественного искусственного и освещения геометрическим методом расчета и сравнил с данными, полученными с использованием цифровой лаборатории «Архимед» и датчика освещенности DT009-4.

Формулировки задач отвечают поставленной цели, цель и задачи выполнены.

Работа включает в себя введение, основную часть, практическую часть, заключение, список источников информации. Во введении указывается актуальность исследования, ставятся цель и задачи, выдвигается гипотеза.

Работу Даниил выполнял самостоятельно, используя материалы интернета и литературы, рекомендованной ему для исследования. Самостоятельно провел практическую часть. При выполнении работы проявил: творчество, инициативу, способность решать соответствующие исследовательские проблемы. Чётко выполнял все рекомендации научного руководителя и вовремя устранял замечания в процессе доработки исследовательской работы.

Даниил демонстрирует глубокое знание темы, результаты работы достоверны. В своей работе подробно описывает исследования шаг за шагом и на конкретных примерах показывает решение поставленных задач.

41

Теоретическая часть работы выполнена на высоком уровне, поскольку учащийся проанализировал большое количество интернет-сайтов по заданной тематике, провел грамотный анализ ресурсов, использовал только достоверные данные.

Результаты использования данного исследования четко изложены в заключительной части работы и являются актуальными.

Проектно-исследовательская работа «Исследование освещенности учебных кабинетов и ее влияние на здоровье школьников» отвечает требованиям, предъявляемым к исследовательским работам, и рекомендуется к защите.

Выпускная проектная работа соответствует установленным требованиям, заслуживает оценки 5 «Отлично».

Научный руководитель: Мкртычян Е.Г.

 $\xrightarrow{\kappa}$  20\_ г.

#### ЗАКЛЮЧЕНИЕ

Проектирование - это не творчество в полной мере, это творчество по плану в определенных контролируемых рамках. А.И. Савенков

Если рассматривать «универсальные учебные действия» в широком смысле слова, то можно сказать, что это саморазвитие и самосовершенствование путём активного присвоения нового социального опыта. Сам деятельностный подход в этом случае предполагает активность обучающихся, когда знание не передается учителем в готовом виде, а строится самими учащимися в процессе их познавательной деятельности.

Процесс обучения превращается в совместную работу учителя и учеников по овладению знаниями и решению проблем, которая называется сотрудничеством. Большинство педагогов и психологов утверждают, что умение сотрудничать наиболее успешно развивается в деятельности, имеющей исследовательскую направленность, именно она и определяет развитие основных познавательных особенностей ребенка. У обучающихся активизируется личностная позиция.

Хотелось бы отметить, что в условиях перехода на Федеральные государственные стандарты образования второго поколения организация проектно-исследовательской деятельности школьников обеспечивает формирование универсальных учебных действий школьника, воспитание ответственности обучающегося за свой учебный опыт, принятие решений, дальнейшее образование, духовно-нравственное воспитание.

43

### **ЛИТЕРАТУРА**

1. Пахомова, Н. Ю. Метод учебного проекта в образовательном учреждении : пособие для учителей и студентов педагогических вузов / Н. Ю. Пахомова. – 3-е изд., испр. и доп. – М. : АРКТИ, 2005. – 112 с. – Текст : непосредственный.

2. Полат, Е. С. Новые педагогические и информационные технологии в системе образования : учебное пособие для студентов педагогических вузов и системы повышения квалификации педагогических кадров / Е. С. Полат. ‒ М. : Академия, 2001. – 66 с. – Текст : непосредственный.

3. Положение по написанию, оформлению и защите выпускных проектных работ МАОУ лицея № 11 им. В.В. Рассохина. Утверждено решением педагогического совета (протокол от 30 августа 2017 года № 1).

4. Примерная основная образовательная программа основного общего образования. Одобрена решением федерального учебно-методического объединения по общему образованию (протокол от 8 апреля 2015 г.  $N_2$  1/15).

5. Примерная основная образовательная программа среднего общего образования. Одобрена решением федерального учебно-методического объединения по общему образованию (протокол от 28 июня 2016 г.  $N<sub>2</sub>$  2/16-3).

6. Сергеев, И. С. Как организовать проектную деятельность учащихся : практическое пособие для работников общеобразовательных учреждений / И. С. Сергеев. – М. : АРКТИ, 2014. – Текст : непосредственный.

7. Федеральный государственный образовательный стандарт среднего общего образования, утвержденный приказом Министерства образования и науки Российской Федерации от 17 мая 2012 г. № 413 в ред. Приказа Минобрнауки России от 29.12.2014 № 1645.

8. Федеральный государственный образовательный стандарт основного общего образования, утвержденный приказом Министерства образования и науки РФ от 17 декабря 2010 г. № 1897. С изменениями и дополнениями от 29 декабря 2014 г., 31 декабря 2015 г., 11 декабря 2020 г.

### ПРИЛОЖЕНИЯ

Приложение 1

## ПЛАН-ЗАДАНИЕ

на выпускную проектную работу

ученика(цы) \_\_\_\_ « » класса Ф.И.О.

1. Тема выпускной проектной работы\_\_\_\_\_\_\_\_\_

2. Исходные данные к выпускной проектной работе:

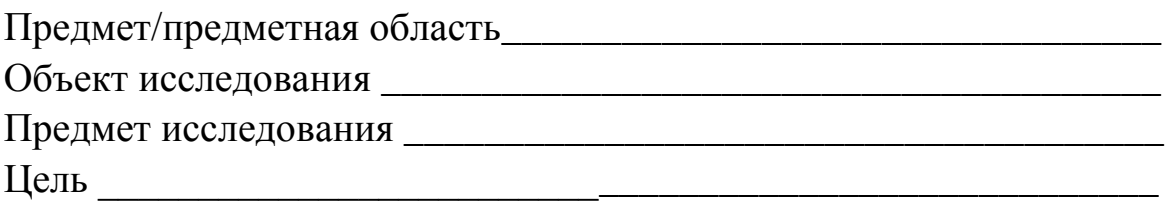

## Задачи

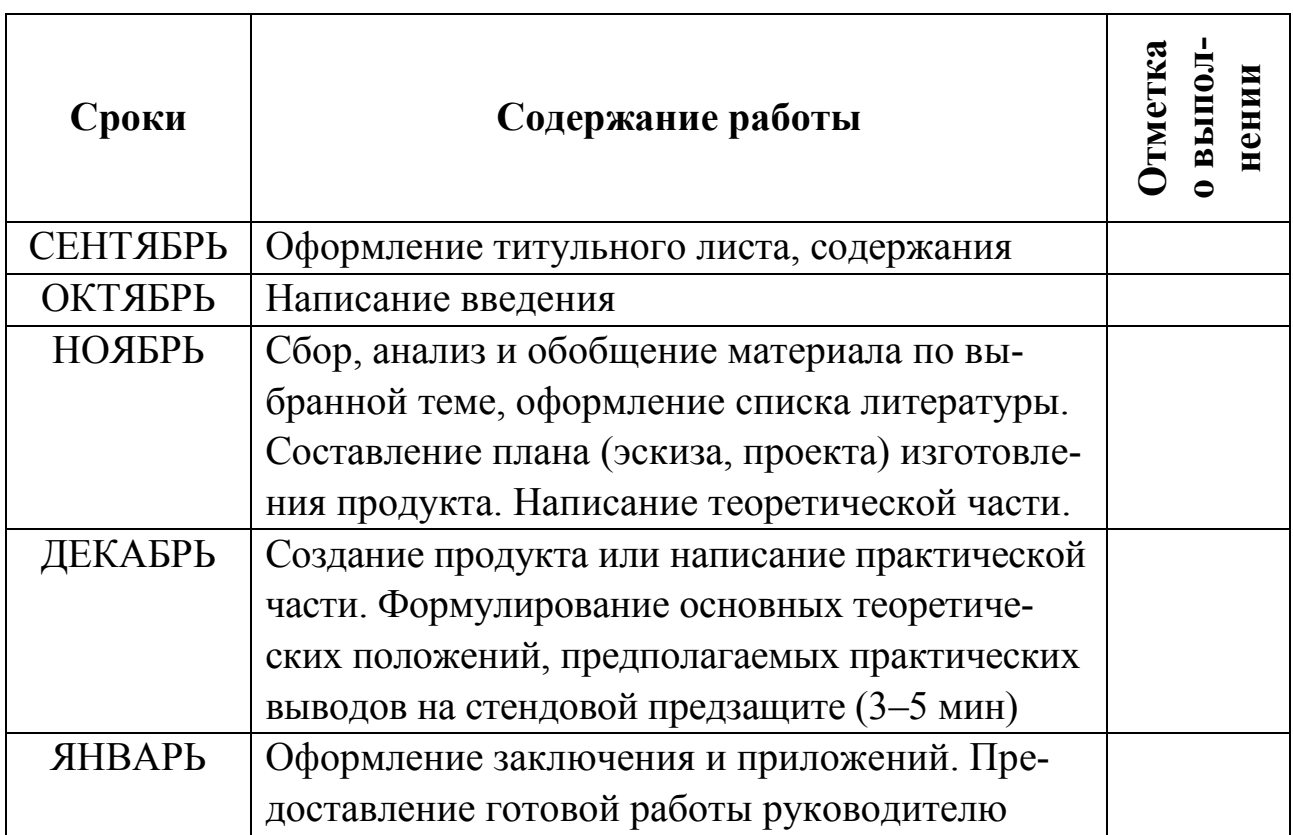

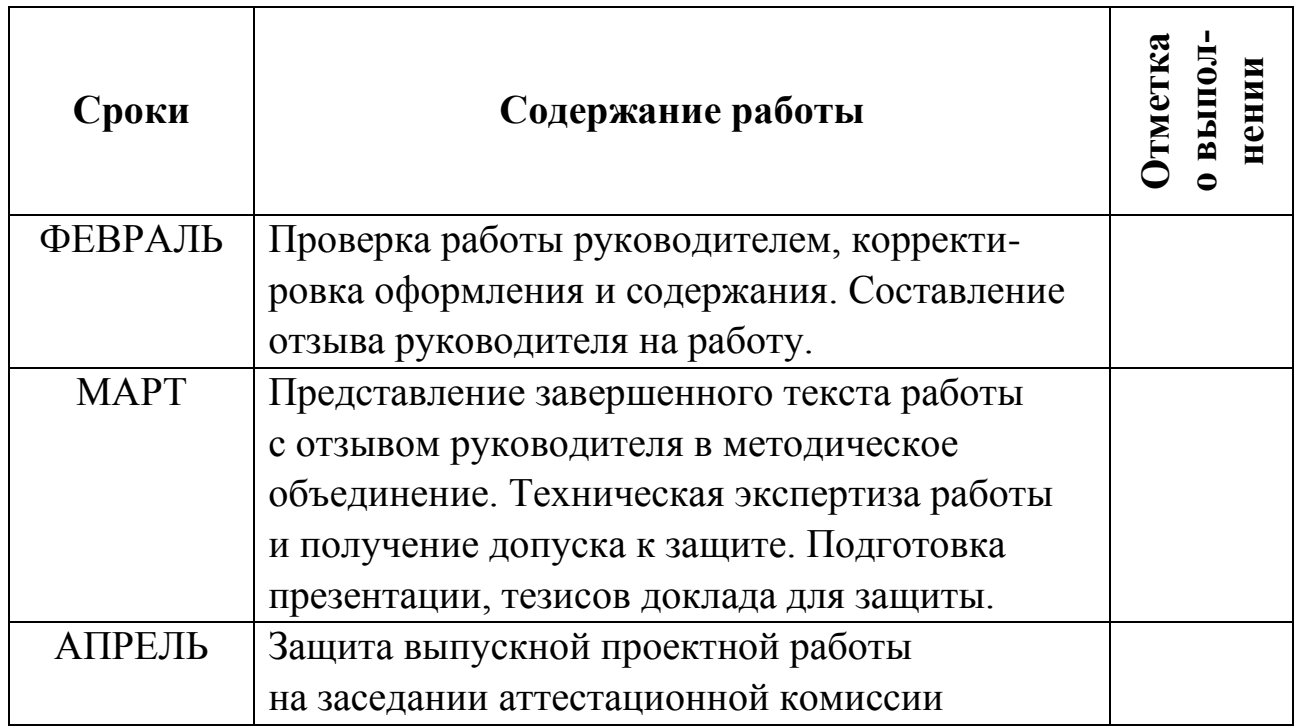

Руководитель ВПР\_\_\_\_\_\_\_\_\_\_\_\_\_\_\_\_\_\_\_\_\_\_\_\_\_\_

Ознакомлены\_\_\_\_\_\_\_\_\_\_\_\_\_\_\_\_\_\_\_\_\_\_\_\_\_\_\_\_\_\_

подпись родителей (законных представителей)

## ОБРАЗЕЦ ОТЗЫВА НА ВЫПУСКНУЮ ПРОЕКТНУЮ РАБОТУ

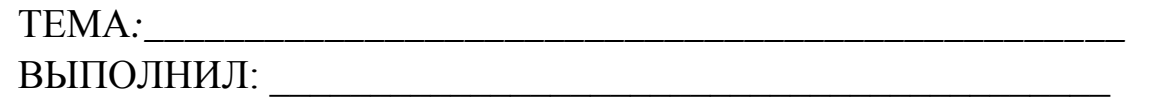

1. Актуальность, теоретическая и практическая значимость темы исследования.

2. Достигнутые цель и задачи исследования

3. Основные достоинства и недостатки выпускной проектной работы (степень новизны, самостоятельности исследования).

4. Степень самостоятельности и способности выпускника к исследовательской работе (умение и навыки искать, обобщать, анализировать материал и делать и аргументировать выводы)

5. Оценка деятельности обучающегося в период выполнения выпускной квалификационной работы (степень добросовестности, работоспособности, ответственности, аккуратности и т. д.)

6. Достоинства и недостатки оформления текстовой части, графического, демонстрационного, иллюстративного, компьютерного и информационного материала (логика, язык и стиль изложения материала, соответствие структуры и оформления установленным требованиям).

7. Возможность использования результатов исследования

8. Общее заключение и предполагаемая оценка выпускной работы:

Выпускная проектная работа соответствует установленным требованиям, заслуживает оценки

Научный руководитель:

 $\qquad \qquad \times \qquad \qquad 20 \qquad \Gamma.$ 

## **ЛИСТ ДОПУСКА К ЗАЩИТЕ** НА ВЫПУСКНУЮ ПРОЕКТНУЮ РАБОТУ

ТЕМА*:* 

ВЫПОЛНИЛ: ученик «\_\_\_\_\_» класса Ф.И.О.

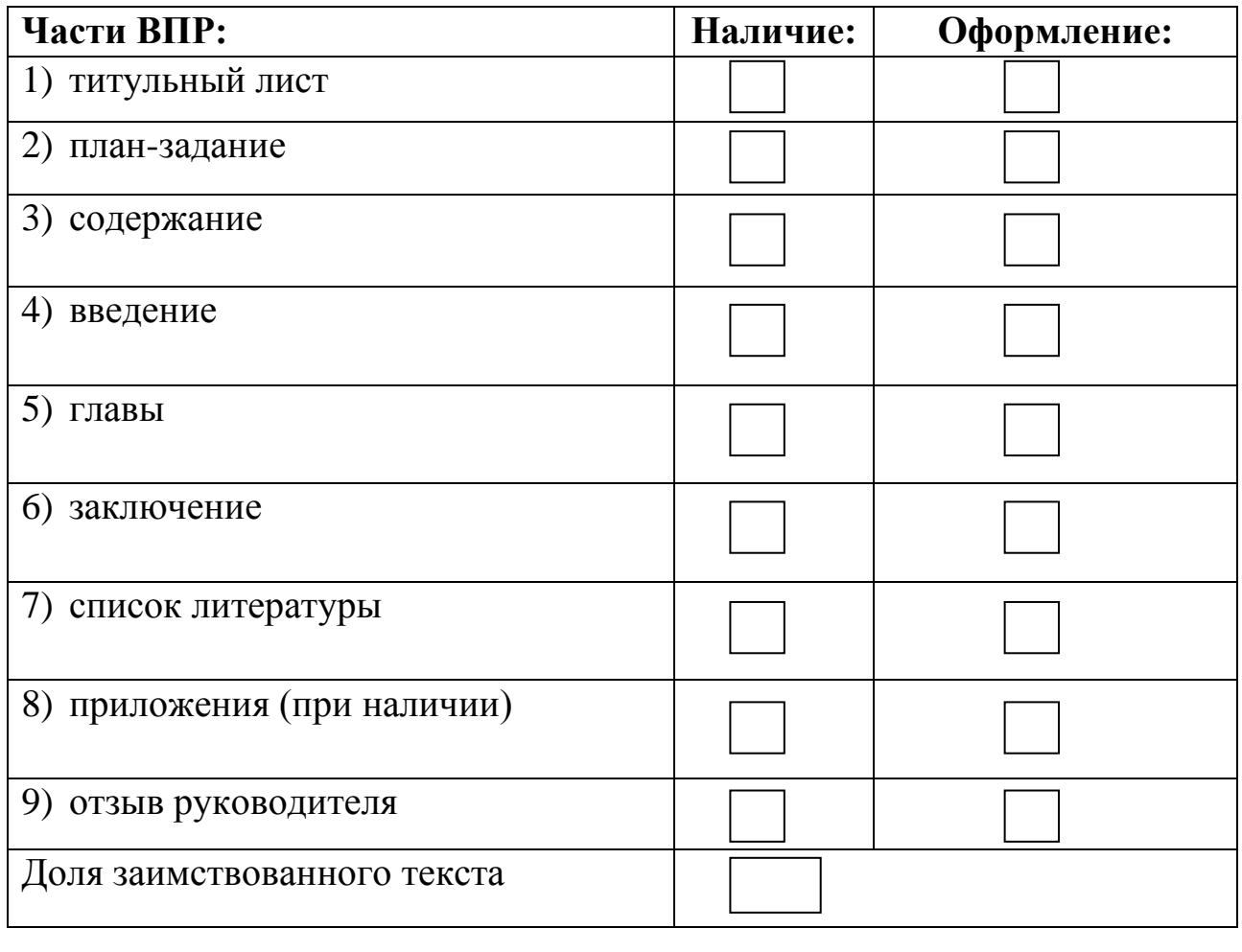

Научный руководитель:

Заместитель директора:

Члены комиссии по технической экспертизе:

*Приложение 4*

**Работа обучающихся над проектами с использованием инженерного класса, полученного в рамках регионального проекта «Современная школа»**

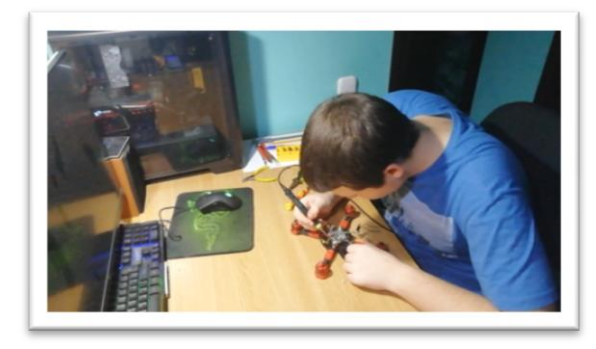

Работа над проектом по теме «Беспилотный летательный аппарат для изучения труднодоступной местности»

Работа над проектом по теме «Дистанционное ИК-управление» при помощи электронного конструктора "NAUROBO"

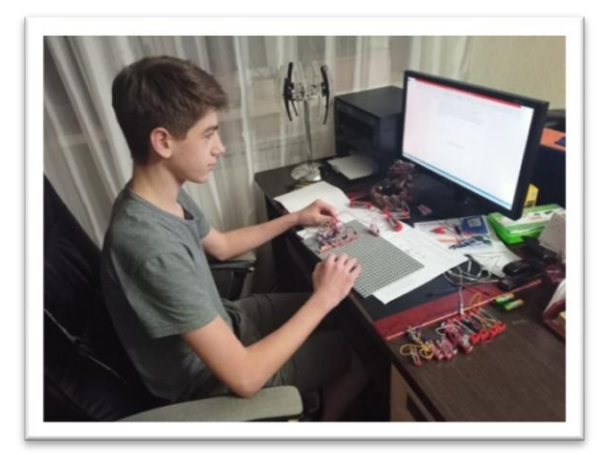

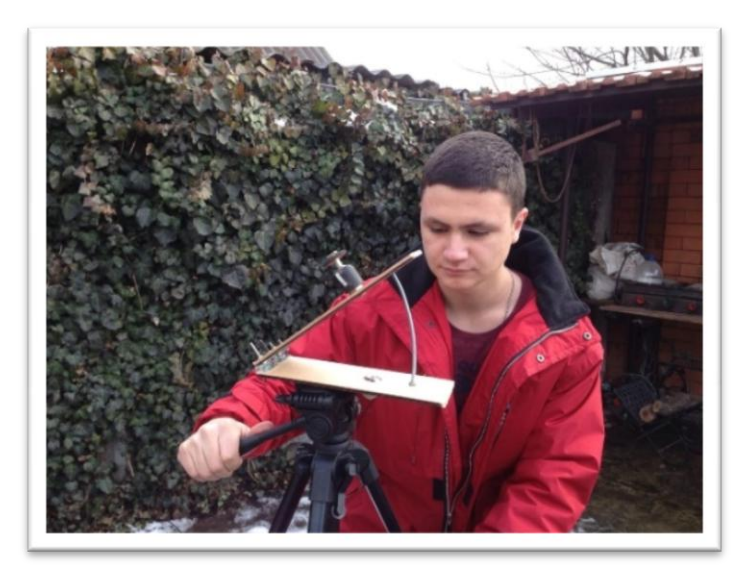

Работа над проектом по теме «Автоматический астротрекер» Сборка роботов с помощью набора VEX IQ

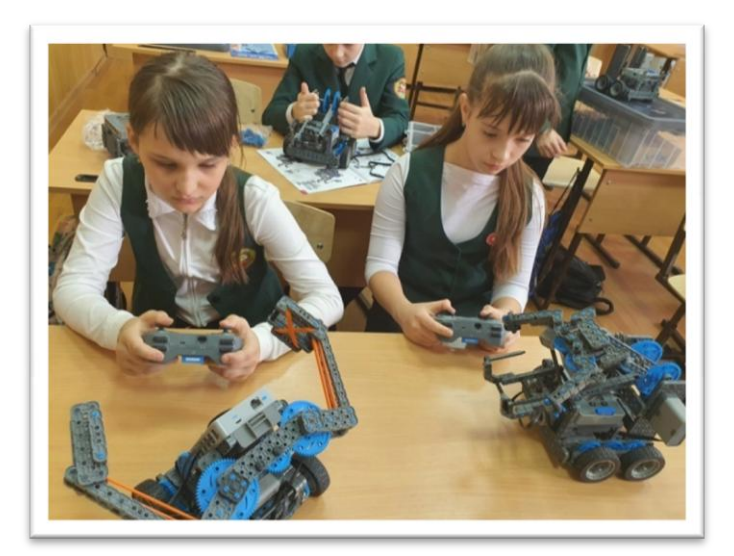

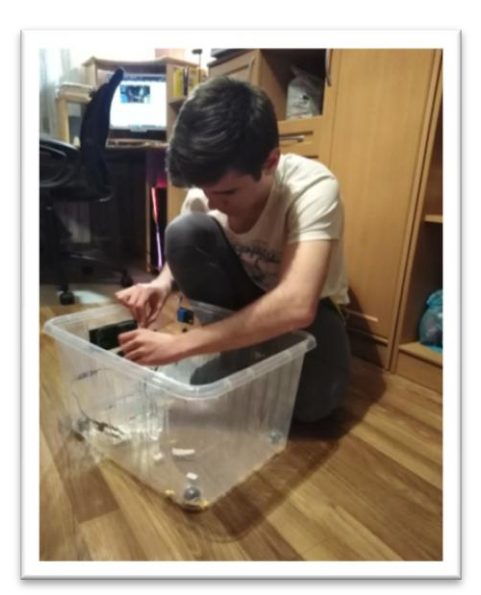

Работа над проектом по теме «Умная теплица»

Работа над проектом по теме «Мониторинг освещённости учебных кабинетов с использованием беспроводного мультидатчика света и цвета Vernier»

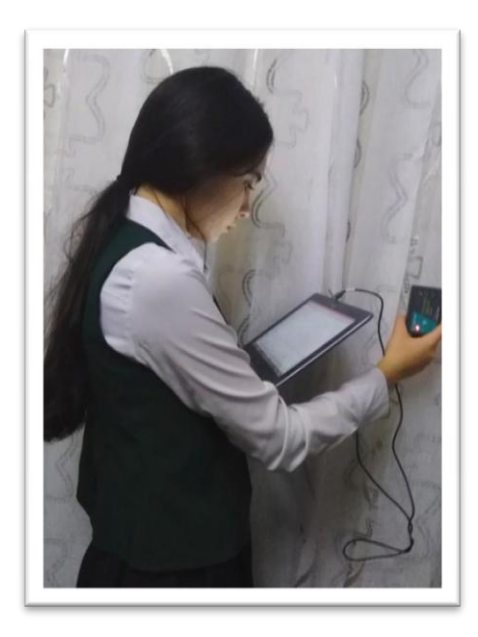

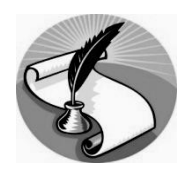

*Для заметок*

*Учебное издание*

# **УЧЕБНЫЙ ПРОЕКТ КАК СРЕДСТВО ФОРМИРОВАНИЯ УНИВЕРСАЛЬНЫХ УЧЕБНЫХ ДЕЙСТВИЙ ОБУЧАЮЩИХСЯ**

*Автор-составитель – Мкртычян Елена Георгиевна*

*Учебно-методическое пособие по организации проектной и исследовательской деятельности обучающихся*

> Редакционно-издательский отдел Зав. отделом: А.О. Белоусова Компьютерная вёрстка: Л.В. Зданевич Печать и послепечатная обработка: С.В. Татаренко

Подписано к печати 09.07.2021. Формат 60×90/16. Усл. печ. л. 3,25. Уч.-изд. л. 1,71. Тираж 600 экз. Заказ № 48/21.

ФГБОУ ВО «Армавирский государственный педагогический университет» Редакционно-издательский отдел **©** АГПУ, 352900, Армавир, ул. Ефремова, 35

*-fax* 8(86137)32739, e-mail: rits\_agpu@mail.ru, сайт: rits.agpu.net